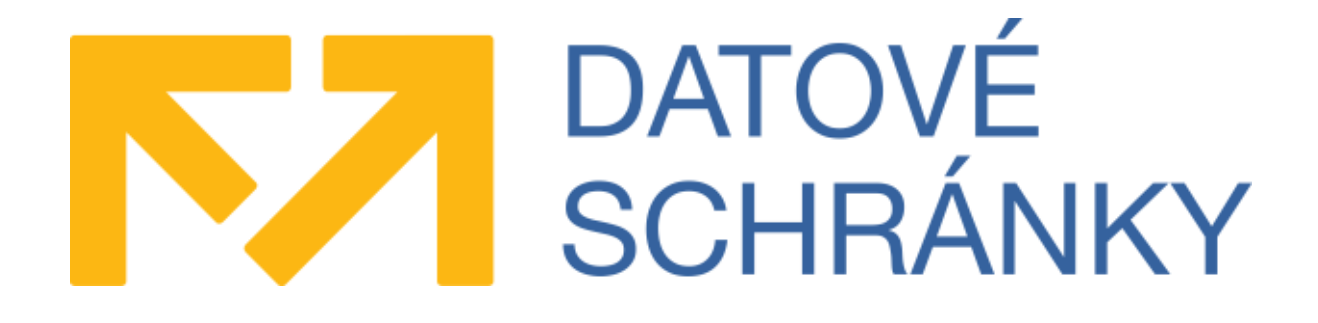

# **Datové schránky**

**Webové sllužby rozhraní ISDS pro maniipullacii s datovýmii zprávamii**

> Vytvořeno dne: 21.7.2009 Aktualizováno: 15.11.2019 Verze: 2.70 Klasifikace: Veřejný dokument

# <span id="page-1-0"></span>**Obsah**

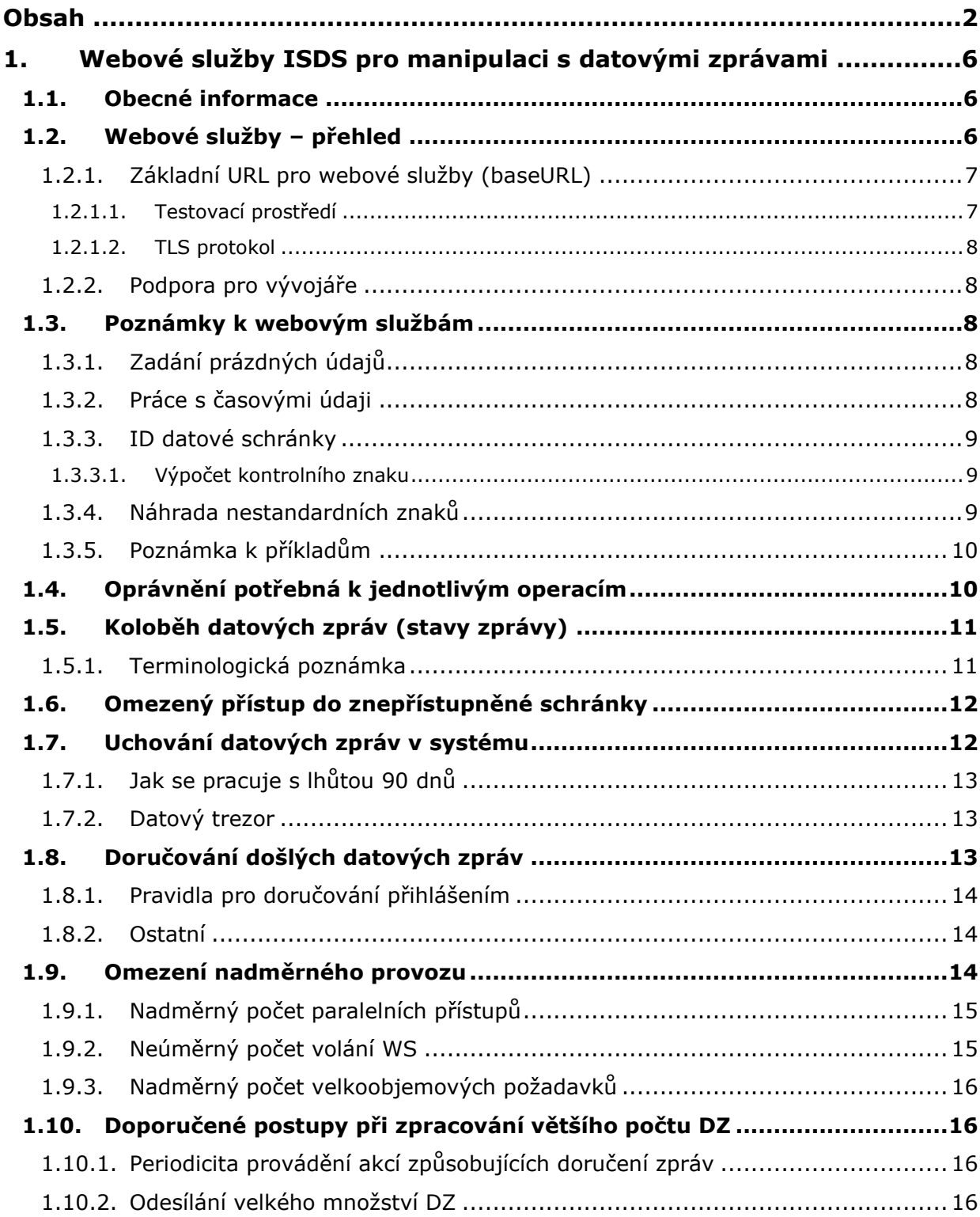

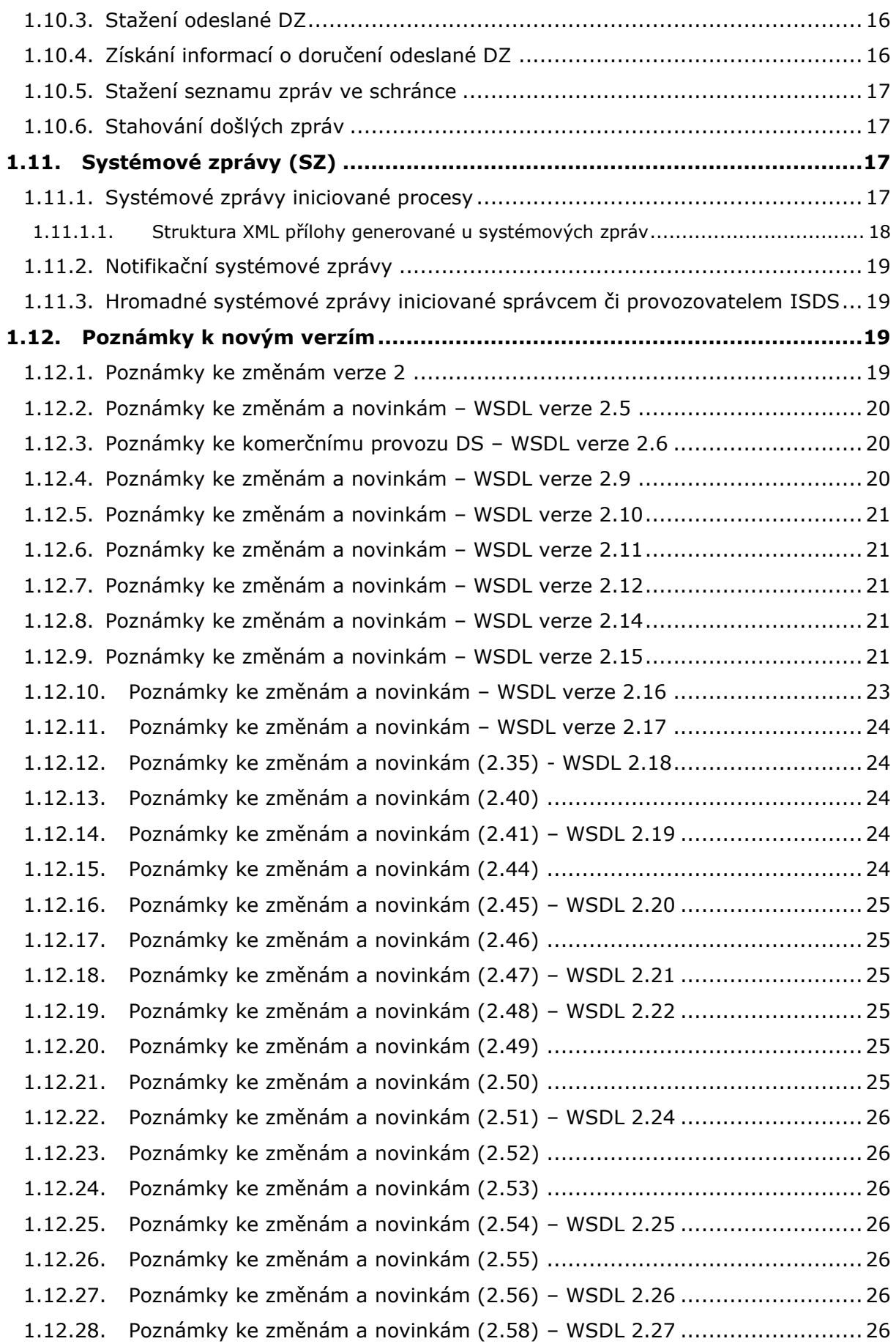

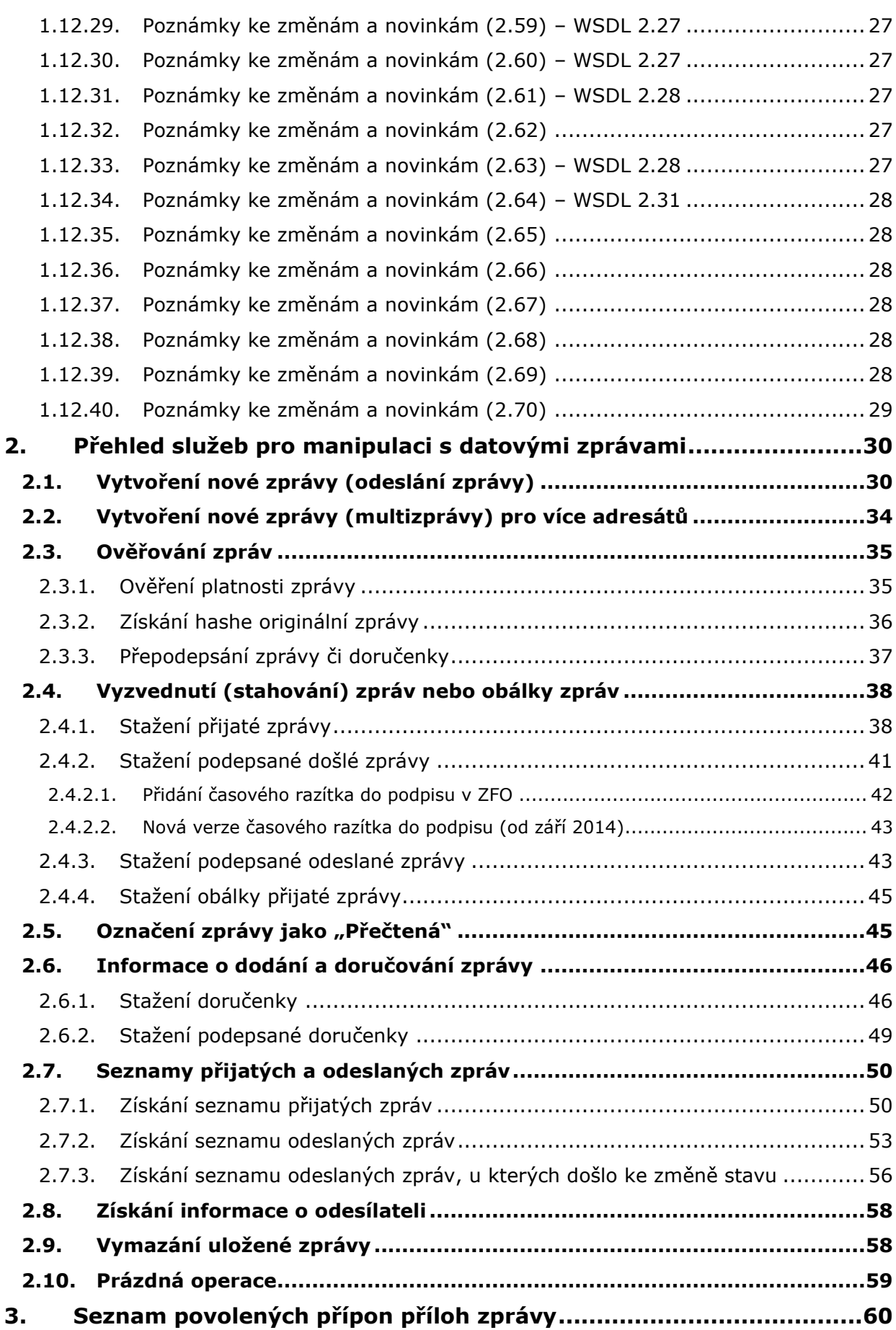

# <span id="page-5-0"></span>**1. Webové služby ISDS pro manipulaci s datovými zprávami**

# **1.1. Obecné informace**

### <span id="page-5-1"></span>**Používané zkratky:**

- ESS Elektronická spisová služba (externí klient ISDS)
- DZ datová zpráva
- SZ systémová zpráva (správce nebo provozovatele)
- KDZ (PDZ) komerční Poštovní datová zpráva (ani odesílatel ani příjemce nejsou OVM)
- DS datová schránka
- AV antivirus
- WS webová služba
- OVM typ DS pro Orgán Veřejné Moci
- PO typ DS pro Právnickou Osobu
- PFO typ DS pro Podnikající Fyzickou Osobu
- FO typ DS pro Fyzickou Osobu.

Tento dokument specifikuje návrh webových služeb pro agendové informační systémy, spisové služby a software uživatelů datových schránek (ESS). Zahrnuje služby pro vytváření a čtení zpráv a získávání informací o zprávách ve schránkách a jejich koloběhu.

Aplikace ESS budou kromě webových služeb popsaných v této základní příručce ještě potřebovat služby pro vyhledávání schránek adresátů zpráv (popsané v příručce *WS\_vyhledavani\_datovych\_schranek.pdf*), případně služby informační (*WS\_souvisejici\_s\_pristupem\_do\_ISDS.pdf*). Běžné aplikace nebudou zřejmě potřebovat služby pro správu schránek (*WS\_sprava\_datovych\_schranek.pdf*).

# **1.2. Webové služby – přehled**

<span id="page-5-2"></span>Jsou to webové služby definované pomocí souborů dm operations.wsdl a dm info.wsdl verze 2.3x. Použité datové typy jsou definovány souborem dmBaseTypes.xsd. Operace pro různé WSDL soubory jsou vybrány podle toho, jestli manipulují s přílohou (obecně velkou až 20, výjimečně 50 MB) či nikoliv, a podle toho dva různé servlety umožní lépe optimalizovat zátěž systému.

#### **V dm\_operations jsou definovány následující webové služby:**

- Vytvoření a odeslání nové zprávy **CreateMessage.**
- vytvoření a odeslání nové zprávy pro více adresátů (multizpráva) **CreateMultipleMessage**
- Stažení došlé zprávy **MessageDownload.**
- Stažení došlé zprávy s podpisem značkou MV **SignedMessageDownload.**
- Stažení odeslané zprávy s podpisem MV **SignedSentMessageDownload.**
- Ověření platnosti uložené datové zprávy **AuthenticateMessage**.
- Přepodepsání zprávy, dodejky či doručenky **Re-signISDSDocument**.
- Prázdná operace pro navazování nebo udržování spojení **DummyOperation**.

URL pro webové služby je <baseURL>/DS/dz (vysvětlení pojmu baseURL viz následující kapitola).

#### **V dm\_info jsou definovány následující webové služby:**

- Stažení obálky došlé zprávy **MessageEnvelopeDownload.**
- Označení zprávy jako "Přečtená" MarkMessageAsDownloaded.
- Stažení informace o dodání a doručování zprávy **GetDeliveryInfo.**
- Stažení informace o dodání a doručování zprávy, s podpisem značkou MV **GetSignedDeliveryInfo.**
- Stažení seznamu došlých zpráv **GetListOfReceivedMessages.**
- Stažení seznamu odeslaných zpráv **GetListOfSentMessages.**
- Stažení seznamu odeslaných zpráv, u nichž došlo ke změně stavu **GetMessageStateChanges.**
- ZASTARALÉ Ověření kopie uložené zprávy proti originálu v ISDS **VerifyMessage.**
- Získání informace o odesílateli zprávy **GetMessageAuthor.**
- Vymazání dlouhodobě uložené (trezorové) zprávy **EraseMessage.**

URL pro webové služby je <baseURL>/DS/dx (vysvětlení pojmu baseURL viz následující kapitola).

# **1.2.1. Základní URL pro webové služby (baseURL)**

<span id="page-6-0"></span>Webové služby podle způsobu přístupu k datové schránce využívají následující základní URL (*baseURL*).

- Při přístupu pomocí jména a hesla (přístup pod účtem uživatele): https://ws1.mojedatovaschranka.cz
- Při přístupu pomocí klientského certifikátu a jména a hesla (přístup pod účtem uživatele):

https://ws1c.mojedatovaschranka.cz/certds

- Při přístupu spisové agendy (aplikace) pomocí serverového certifikátu: https://ws1c.mojedatovaschranka.cz/cert
- Při přístupu hostované spisové agendy pomocí serverového certifikátu a ID schránky v poli pro login (jméno):

https://ws1c.mojedatovaschranka.cz/hspis

Speciální přístupy do schránky jsou popsány v jiných příručkách Provozního řádu.

Při přístupu pomocí jména a hesla a autentizační cookie získané pomocí SMS/HOTP kódu/Mobilního klíče (přístup pod účtem uživatele):

https://www.mojedatovaschranka.cz/apps/DS

Příručka *OTP\_autentizace.pdf*, resp. *MobilniKlic\_autentizace.pdf.*

• Při přístupu přes Přístupové rozhraní dle § 14a zákona o ISDS (přístup pod účtem uživatele):

https://ws1c.mojedatovaschranka.cz/hssu/DS

Příručka *ISDS\_Pristupove\_rozhrani.pdf.*

#### **1.2.1.1. Testovací prostředí**

<span id="page-6-1"></span>Při přístupu na veřejné testovací prostředí se používá *baseURL* ve tvaru:

• [https://ws1.czebox.cz](https://ws1.czebox.cz/)

a další odvozené podle vzoru výše.

#### **1.2.1.2. TLS protokol**

<span id="page-7-0"></span>Rozhraní webových služeb podporuje již jen **protokol TLS 1.2**, nižší verze protokolů jsou zakázány v prostředí Veřejného testu od jara 2018, v Produkčním prostředí od 1. 9. 2018.

# **1.2.2. Podpora pro vývojáře**

<span id="page-7-1"></span>Na vývojářském webu Smartadministration ([https://team.smartadministration.cz\)](https://team.smartadministration.cz/) existuje pro registrované vývojáře diskuzní fórum. Na témže místě jsou ke stažení vzorové příklady klientů v jazycích Java, PHP a dot.NET. Postup pro získání přístupu je popsán v Provozním řádu ISDS.

# **1.3. Poznámky k webovým službám**

<span id="page-7-2"></span>Služby manipulující se zprávami jsou (na rozdíl od některých WS pro správu DS) vykonány vždy synchronně, tj. okamžitě. Výsledek operace se vrací jako výstupní parametr všech WS v elementu dmStatus.

V případě úspěchu se vrátí  $dm$ StatusCode = 0000. I další stavy začínající "00" lze považovat za úspěch, ale je třeba přihlédnout k okolnostem. Číselník všech chyb a stavů lze získat na vývojářském webu Smartadministration.

# **1.3.1. Zadání prázdných údajů**

<span id="page-7-3"></span>ISDS na vstupu WS akceptuje 3 způsoby zápisu prázdné hodnoty.

Varianty:

…

…

…

…

- <v20:dmFromTime></v20:dmFromTime>
- <v20:dmFromTime/>
- <v20:dmFromTime xsi:nil="true"/>

# **1.3.2. Práce s časovými údaji**

<span id="page-7-4"></span>Časové údaje zadávané na vstupu se interpretují podle uvedené časové zóny (nebo jako UTC čas při zadání suffixu Z). Není-li časová zóna uvedena, bere se zadaný čas jako aktuální (CEST nebo CET) = doporučovaná varianta.

**Příklad**: vybrat zprávy dodané 25.3.2013 od 10:00 do 12:00 času platného v ČR

```
 <v20:GetListOfReceivedMessages>
   <v20:dmFromTime>2013-03-25T10:00:00</v20:dmFromTime>
   <v20:dmToTime>2013-03-25T12:00:00</v20:dmToTime>
   <v20:dmRecipientOrgUnitNum></v20:dmRecipientOrgUnitNum>
```
Na výstupu se časové údaje vrací s příslušnou časovou zónou (tj. +1:00 v zimním a +2 v letním středoevropském čase).

```
 <q:dmMessageStatus>7</q:dmMessageStatus>
 <q:dmAttachmentSize>12</q:dmAttachmentSize>
 <q:dmDeliveryTime>2013-03-25T11:08:35.043+01:00</q:dmDeliveryTime>
 <q:dmAcceptanceTime>2013-04-02T14:10:37.771+02:00</q:dmAcceptanceTime>
```
Vysvětlení: zpráva byla dodána za platnosti zimního času (v 11:08 CET), proto označení  $+1:00"$ , ale doručena za času letního (ve 14:10 CEST), proto  $+2:00"$ .

# **1.3.3. ID datové schránky**

<span id="page-8-0"></span>Identifikátory schránek jsou čísla zakódovaná v abecedě o 32 znacích tvořené 24 (malými) písmeny anglické abecedy (vynechány znaky o a l) a 8 číslicemi (vynechány číslice 0 a 1).

**ID schránky** (též **DBID**, **schránkový identifikátor**) má délku 7 znaků

Prvních 6 znaků tvoří transformované číslo schránky. Sedmý znak je kontrolní podle algoritmu Luhn32.

#### **1.3.3.1. Výpočet kontrolního znaku**

<span id="page-8-1"></span>Pro výpočet sedmého znaku se používá Luhnův algoritmus o základu 32. Postupuje se takto:

1. Znaky v identifikátoru se zakódují do šestice čísel podle jejich pozice v řetězci "abcdefghijkmnpqrstuvwxyz23456789", tedy například znaku "a" odpovídá číslo 0, znaku "c" číslo 2, znaku "9" číslo 31.

*Příklad: Nekompletní ID DS aydaad se zakóduje jako: 0 - 22 - 3 - 0 - 0 - 3*

2. Čísla v lichých pozicích (počítáno od nuly) se vynásobí dvěma.

*Příklad: čísla 0 - 22 - 3 - 0 - 0 - 3 po vynásobení dávají 0 - 44 - 3 - 0 - 0 - 6*

3. Sečtou se jednotlivá čísla dělena 32 a zbytky po dělení těchto čísel číslem 32.

*Příklad: Pro 0 - 44 - 3 - 0 - 0 - 6 se sečte 0+0 + 1+12 + 0+3 + 0+0 + 0+0 + 0+6 = 22*

4. Vypočte se zbytek po dělení součtu číslem 32.

*Příklad: Pro 22 dostáváme 22.*

5. Je-li zbytek větší než nula, nahradíme ho rozdílem 32 a zbytku.

*Příklad: Pro 22 dostáváme 10.*

6. Výsledek z předchozího kroku se zakóduje znakem v odpovídající pozici v řetězci "abcdefghijkmnpqrstuvwxyz23456789".

*Příklad: Pro 10 dostáváme znak "k". ID DS i s kontrolním znakem je tedy "aydaadk".*

# **1.3.4. Náhrada nestandardních znaků**

<span id="page-8-2"></span>U všech webových služeb se z bezpečnostních a také z důvodu ochrany spisových aplikací řídící a formátovací UTF8 znaky zahazují (nejsou přeneseny do ISDS) nebo jsou nahrazeny mezerou.

Náhrada se provádí i u názvů příloh, zapsaných v atributu dmFileDescr u služby pro odeslání datové zprávy.

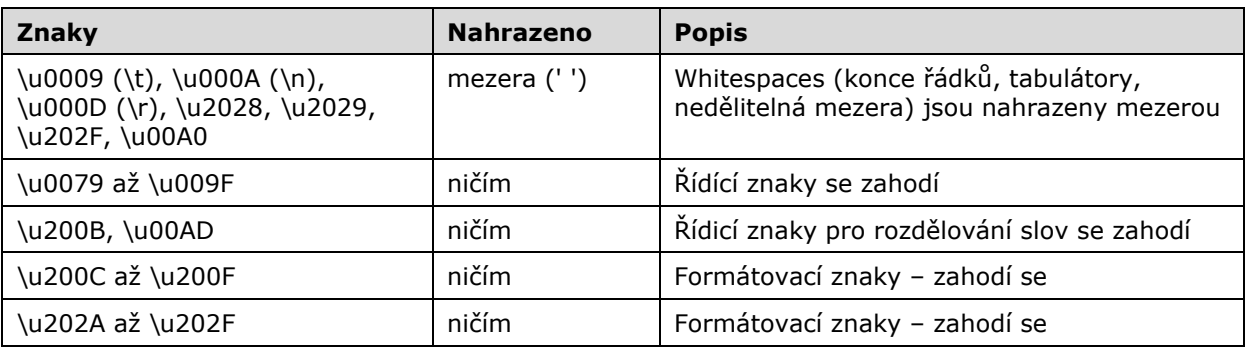

Nestandardní znaky (zapsané v UT8):

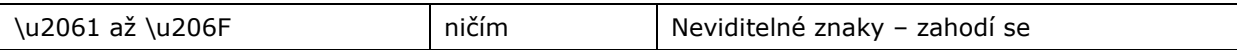

V předchozích verzí se navíc některé potenciálně nebezpečné znaky jako <, > nahrazovaly podtržítkem a některé nestandardní uvozovky a pomlčky nahrazovaly standardními znaky – od toho bylo opuštěno, aby nedocházelo ke komolení např. názvů subjektů z ROS. Důsledkem je, že aplikace musí počítat se jmény schránek jako "<<firma ABCD>> s.r.o" apod. a zajistit, aby takový řetězec se správně zobrazil v aplikaci.

# **1.3.5. Poznámka k příkladům**

<span id="page-9-0"></span>V ukázkách XML požadavků se nepoužívá povinná SOAP obálka

```
<soapenv:Envelope>
```

```
 <soapenv:Header/>
```

```
 <soapenv:Body>
```

```
… vlastní XML požadavek …
```

```
 </soapenv:Body>
```

```
</soapenv:Envelope>
```
# **1.4. Oprávnění potřebná k jednotlivým operacím**

<span id="page-9-1"></span>Osoby s přístupem do DS (zjednodušeně uživatelé, resp. schránkoví uživatelé) mají explicitně přidělena určitá oprávnění k činnostem s datovými zprávami.

*Primárně oprávněné osoby* (majitelé schránek typu FO nebo PFO, statutární zástupci u schránek typu PO nebo OVM, likvidátoři, nucení správci a opatrovníci PO) mají ze své funkce všechna oprávnění automaticky.

*Administrátoři* mají iniciálně speciální oprávnění PRIVIL\_OWNER\_ADM, které jim nemůže být odňato. Další oprávnění jim může být přiděleno (i sebou samým).

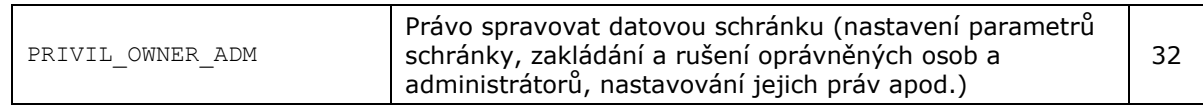

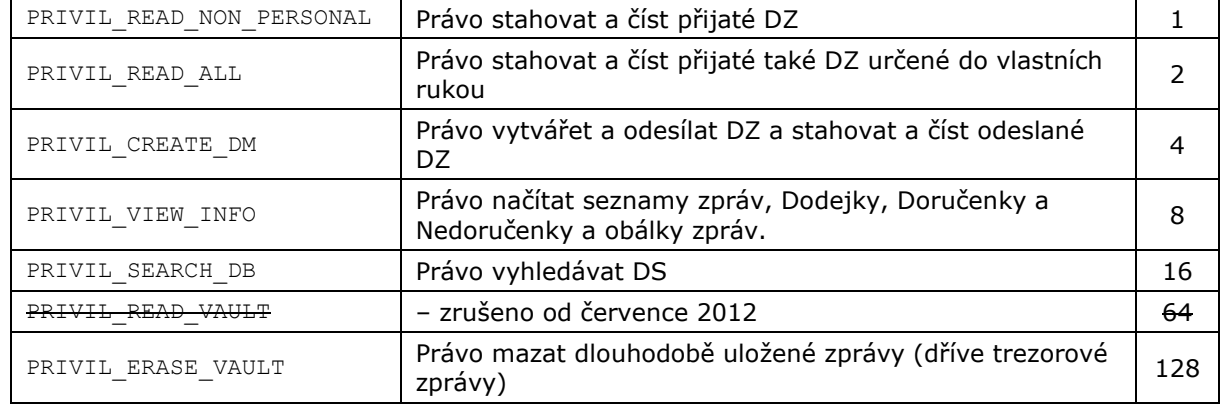

Ostatní *pověřené osoby* mohou mít jakoukoliv kombinaci těchto oprávnění:

Uživatelé přistupující k DS pomocí uživatelského Portálu ISDS musí mít některá práva sloučená, aby se k dané funkcionalitě dostali: k odeslání zprávy potřebují kromě PRIVIL CREATE DM také PRIVIL SEARCH DB, aby mohli vyhledat adresáta, pro otevření zprávy

kromě PRIVIL READ [NON PERSONAL|ALL] také PRIVIL VIEW INFO, aby se zobrazil seznam atd. Podrobnosti v on-line dokumentaci k Portálu.

Takzvaní "virtuální" uživatelé – tedy přístupy aplikací pomocí serverového certifikátu svého nebo hostované spisovky, mají pevně nastavené oprávnění na hodnotu 159 (tj. vše).

# **1.5. Koloběh datových zpráv (stavy zprávy)**

<span id="page-10-0"></span>Datová zpráva (bez ohledu na druh Přijatá x Odeslaná) prochází těmito stavy:

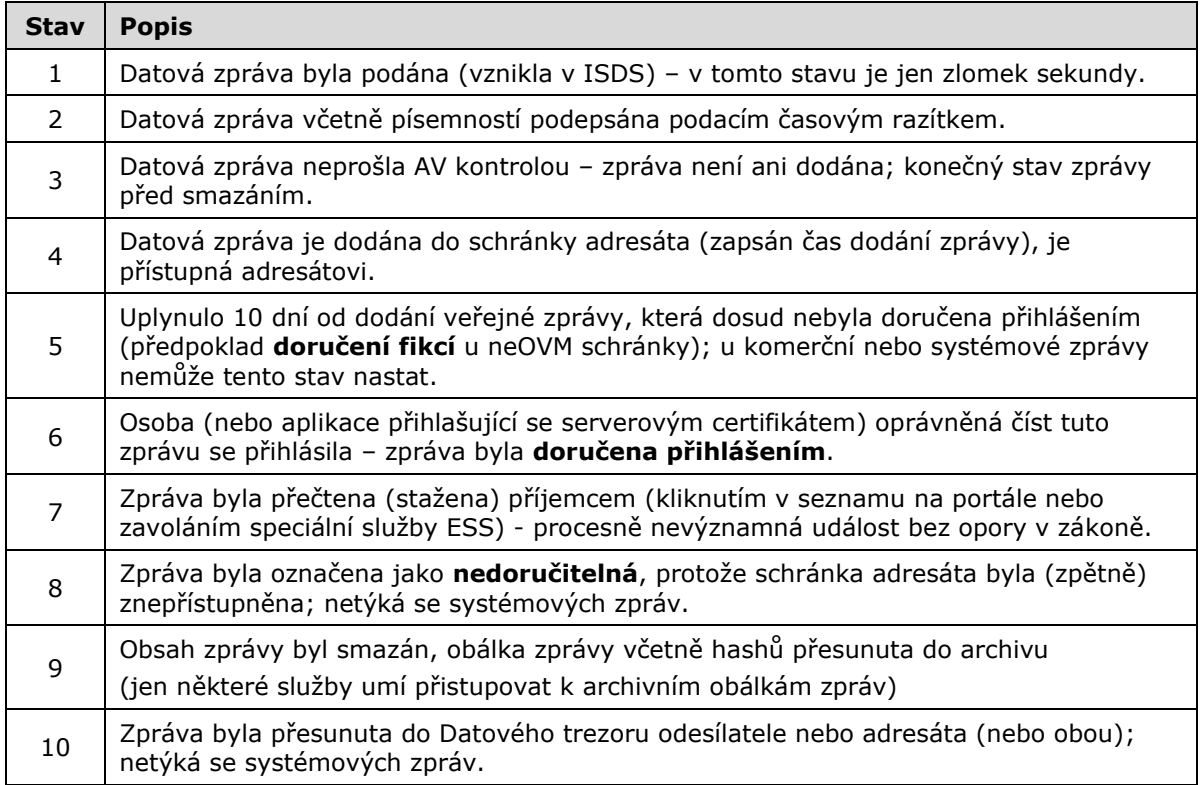

Zpráva po svém vzniku (1) žádá asynchronně o razítko a čeká na něj, až jej získá, přejde do stavu (2), v něm čeká na AV kontrolou. Je-li AV kontrola pozitivní, mění se stav na (3) a zpráva čeká 90 dní na smazání. Jinak se zpráva dodá do schránky adresáta (4). Uplyne-li 10 dní od dodání, aniž by se nikdo oprávněný přihlásil, mění se stav na (5). Přihlášením oprávněné osoby na Portál nebo voláním služby pro seznam dodaných zpráv z aplikace se stav mění na (6) a obvykle stažením na (7). Zpráva poté čeká 90 dní na smazání (9) nebo přesun do Trezoru (10). Zprva pouze Dodaná (4) nebo Doručená fikcí (5) čeká na smazání nebo přesun do Trezoru 3 roky.

Dojde-li k znepřístupnění schránky, mění se dodané (4) a některé doručené fikcí (5) na stav (8), ve kterém zpráva čeká na smazání (9) nebo mezi odeslanými do přesunu do Trezoru (10).

Stav zprávy je významný a ovlivňuje chování většiny webových služeb pro manipulaci se zprávami – stažení zprávy, dodejky/doručenky (kap. [2.6](#page-45-0)), filtrování seznamu zpráv (kap[.2.7](#page-49-0)), stažení zprávy nebo obálky (kap. [2.4\)](#page-37-0).

# **1.5.1. Terminologická poznámka**

<span id="page-10-1"></span>ISDS rozlišuje různé stavy datových zpráv, přičemž názvy těchto stavů, vycházející ze zákona o ISDS (č. 300/2008 Sb.) mohou být při prvním seznámení poněkud matoucí – zvláště pojmy *dodat a doručit zprávy* se pletou.

Zpráva je nejprve dodána do schránky (objeví se ve schránce a je možné se k ní dostat, odejde notifikační email), teprve poté doručena (buď přihlášením, nebo fikcí).

Zákon o ISDS přesně definuje, kdy se doručují datové zprávy, dodané do datové schránky. Je to okamžikem přihlášení do Portálové aplikace a platí pro zprávy, ke kterým máte právo číst (u externích aplikací platí jiná pravidla – doručuje se teprve stažením seznamu došlých zpráv viz kap. [1.8.1\)](#page-13-0).

Stavy zprávy **Dodaná** a **Doručená** (a další) platí jak pro zprávy **přijaté**/**došlé**/**dodané** (tedy ty, u nichž je adresátem schránka, do níž jsem přihlášen), tak i pro zprávy **odeslané** (tedy ty, u nichž je odesílatelem tato schránka). Proto se lze setkat s pojmy jako "Odeslaná dodaná zpráva" nebo "Doručená došlá/přijatá zpráva". Naopak by se neměl používat matoucí pojem "Dodaná doručená zpráva".

# **1.6. Omezený přístup do znepřístupněné schránky**

<span id="page-11-0"></span>Je-li DS znepřístupněna, tj. ve stavu (2 nebo 6)=dočasně nebo 4=trvale, pak

- lze se do této schránky přihlásit platnými PÚ, lze změnit heslo;
- přihlášením se doručují došlé dodané Systémové zprávy (běžné došlé zprávy v DS být nemohou, protože byly změněny na Nedoručitelné (8) při znepřístupnění, jedinou výjimku tvoří systémové zprávy, zvláště SZ typu 7-10 o znepřístupnění DS zaslané systémem těsně před znepřístupněním);
- přihlášením se mění stav zpráv ve stavu Doručeno fikcí (5) na stav Doručeno přihlášením (6); jedná se o staré zprávy, doručené fikcí ještě před znepřístupněním (pokud přihlášený má oprávnění číst zprávy tohoto typu).
- do této schránky nelze dodávat DZ;
- z této schránky nelze odesílat DZ pomocí WS **Create[Multiple]Message**;
- lze získat seznam došlých / odeslaných / změněných zpráv;
- lze stáhnout doručenou zprávu (z doby před znepřístupněním);
- lze stáhnout odeslanou zprávu;
- lze stáhnout dodejku / doručenku / nedoručenku odeslané zprávy;
- je funkční Datový tezor včetně mazání (znepřístupnění schránky nemění vztah mezi Českou poštou s.p. a klientem).

Termíny dané zákonem, vyhláškou či Provozním řádem (včetně fikce doručení SZ po 10 dnech) zůstávají v platnosti, po 90 dnech se zprávy doručené přihlášením (rozumí se před znepřístupněním) smažou, po 100 dnech se mažou také SZ bez ohledu na stav. Po 3 letech se mažou zprávy dodané a doručené fikcí.

# **1.7. Uchování datových zpráv v systému**

<span id="page-11-1"></span>Datové zprávy se v souladu s *Provozním řádem* mažou podle následujících pravidel:

- 90 dnů poté, co je zpráva (včetně komerčních PDZ) doručena normálním způsobem (stav = 6 nebo 7 - přihlášením se do schránky, nikoli uplynutím fikce doručení). Při vymazávání se nepřihlíží k tomu, zda adresát označil zprávu jako přečtenou. Týká i těch (veřejných) zpráv, které byly nejprve doručeny fikcí a až poté přihlášením do schránky.
- 90 dnů po vytvoření datové zprávy, která neprošla antivirovou kontrolou (stav = 3);
- 90 dnů po datu znepřístupnění DS adresáta, které způsobilo označení zprávy jako nedoručitelná (sta $v = 8$ ).
- 3 roky poté, co byla datové zpráva dodána, pokud nebyla dříve smazána podle výše uvedených pravidel (tj. zpráva ve stavu 5 nebo 4).

Po vymazání zpráva není viditelná v seznamech došlých ani odeslaných zpráv, na Portále pouze v seznamu archivních (historických) zpráv/obálek.

Po vymazání v ISDS nadále zůstávají údaje z obálky zprávy, hash zprávy a data popisující její dodání a doručování. Pouze však některé WS umí přistupovat ke smazaným zprávám: **GetDeliveryInfo**, **GetSignedDeliveryInfo**, **MessageEnvelopeDownload**, **VerifyMessage** a **AuthenticateMessage**.

Systémové zprávy se mažou 100 dnů po dodání, pokud nejsou doručeny přihlášením a nebyly by tudíž smazány podle pravidel pro mazání obecných DZ.

Při finálním vymazání datové schránky (3 roky po datu zrušení subjektu) se spolu se schránkou mažou všechny zprávy v ní v tom okamžiku uložené (došlé i odeslané). Při běžném způsobu vymazávání schránky budou zprávy v ní smazány již dříve, toto pravidlo se uplatní, pokud Základní registr informuje o vymazání subjektu zpětně).

Zpráva je místo smazání přesunuta do Datového trezoru (Dlouhodobé úložiště) adresáta nebo odesílatele nebo obou, pokud je služba aktivní a v úložišti je volné místo. Systémové zprávy se do trezoru nepřesouvají.

#### **1.7.1. Jak se pracuje s lhůtou 90 dnů**

<span id="page-12-0"></span>Pro mazání zpráv platí následující pravidla:

- operace mazání/přesun je zahájena vždy o půlnoci pro ty zprávy, které mají být podle výkladu zákona ten den vymazány (tj. ty, které jsou po doručení v ISDS déle než 90 celých dní);
- operace běží nepřetržitě, dokud nebude dokončena, v řadě paralelních vláken.

#### **Důsledek pro aplikaci:**

Z pohledu uživatele nastane vymazání DZ nebo její přesun do Datového trezoru během několika hodin po půlnoci.

#### **Schránka bez trezoru**

Uživatelé mohou vidět v seznamu a stáhnout zprávy i možná několik desítek minut až hodin po půlnoci, kdy se měly teoreticky smazat. Zprávy mizí postupně, ne najednou.

#### **Schránka s aktivním trezorem a volným místem v něm**

Zpráva se přesune do trezoru za 0 až N hodin po půlnoci.

#### **Schránka s aktivním trezorem, ale zaplněným**

Zprávy se smažou za 0 až N hodin po půlnoci.

# **1.7.2. Datový trezor**

<span id="page-12-1"></span>Smazání zprávy lze oddálit zakoupením služby Datový trezor České pošty. Je-li služba aktivní (a je-li v trezoru volné místo), doručená zpráva se po 90 dnech místo smazání pouze přesune do trezoru (zůstává v ISDS, jen změní stav na 10). Do trezoru se nepřesouvají zprávy, které neprošly antivirovou kontrolou, ani zprávy systémové. Se zprávami v trezoru se pracuje stejně jako se zprávami mladšími 90 dní. Při ukončení služby Datový trezor se uložené zprávy vymažou.

Informace o datovém trezoru – viz stránky České pošty s.p. https://www.datovy-trezor.cz.

# **1.8. Doručování došlých datových zpráv**

<span id="page-12-2"></span>Zákon č. 300/2008 Sb. definuje okamžik doručení přijaté zprávy přihlášením uživatelem, který má oprávnění číst tuto zprávu (doručení přihlášením, změna na stav 6) nebo u veřejné zprávy po 10 dnech od dodání (doručení fikcí, změna na stav 5). Zpráva ve stavu 5 přejde přihlášením uživatele s právem číst tuto zprávu do stavu 6, nicméně okamžik

doručení zprávy se nezmění (platí dřívější okamžik doručení fikcí). Tyto formulace jsou jasné pro portálový přístup, neřeší však doručování zpráv při přístupu externích aplikací pomocí volání jednotlivých webových služeb.

# **1.8.1. Pravidla pro doručování přihlášením**

<span id="page-13-0"></span>Platná na Veřejném Testu od 7. 2. 2016, na Produkčním prostředí od 10. 4. 2016**.**

V roce 2016 se v reakci na potřeby vývojářů aplikací změnil Provozní řád ISDS – upravila se pravidla o podmínkách doručování: uživatel se ve smyslu Zákona přihlásil do datové schránky (a způsobil doručení), **pokud provedl operaci získání seznamu došlých datových zpráv**.

Tím se zúžila množina operací, které způsobují doručení (oproti předchozímu stavu), a to na jedinou WS **GetListOfReceivedMessages**.

Aplikace nyní může:

- 1. Získat seznam zpráv ve schránce (nové zprávy budou tímto doručeny);
- 2. Stáhnout všechny tyto zprávy, stáhnout doručenky ke starším zprávám a podobně, aniž by riskovala, že prováděním bodu 2 dojde k doručení dalších zpráv.

#### **Důsledek – stahování došlých zpráv**:

Pokud dojde ke stažení podepsané datové zprávy pomocí WS **SignedMessageDownload** (resp. nepodepsané pomocí WS **MessageDownload**, resp. nepodepsané obálky pomocí WS **MessageEnvelopeDownload**), nedojde podle výše uvedených pravidel k doručení dodaných zpráv. Současně se ale zpráva nestáhne bez doručení.

Již dříve bylo stažení DZ ve stavu 4 (Dodáno) nebo 5 (Doručeno fikcí) zakázáno (vrací se chyba 1222 - jedná se o pojistku, kdyby volající "trefil" číslo zprávy dodané v intervalu mezi zahájením doručování a zahájením stahování. Ke stažení dodané zprávy bez předchozího zjišťování jejího čísla ze seznamu došlých může dojít, pokud se adresát dozví číslo zprávy jiným kanálem – např. v textu notifikačního emailu. V současné verzi dojde vždy k chybě.

#### **Důsledek – stahování doručenek:**

V předchozí verzi při stažení dodejky/doručenky datové zprávy pomocí WS **GetSignedDeliveryInfo,** resp. **GetDeliveryInfo** docházelo automaticky k doručování dodaných zpráv ve vlastní schránce, proto mohlo dojít k chybě 1222 (stažení dodejky došlé zprávy ve stavu 4 nebo 5) jen za situace, kdy uživatel má právo stahovat dodejku, ale ne právo číst (resp. číst DZ do vlastních rukou).

V současné verzi k doručení nedochází, proto k chybě 1222 při stažení dodejky dojde vždy, je-li zpráva ve stavu 4 nebo 5.

# **1.8.2. Ostatní**

<span id="page-13-1"></span>Je zavedena speciální chyba 3006, která se může vrátit u WS způsobující doručení, s významem "Doručování zpráv již trvá příliš dlouho, je nebezpečí rozpojení komunikace v důsledky timeoutu. Zkuste požadavek zavolat znovu."

# **1.9. Omezení nadměrného provozu**

<span id="page-13-2"></span>V ISDS fungují různé mechanismy, které sledují a omezují nepřiměřeně velký provoz aplikací. Jedná se o omezení, která brání zahlcení systému a znemožnění práce ostatních. Běžného provozu naprosté většiny aplikací s nijak nedotkne. Za určité situace je volání webové služby zpomalené nebo skončí chybou, viz tabulka.

![](_page_14_Picture_333.jpeg)

Zmocnění pro omezení odezvy určitým uživatelům dává § 5b zákona č. 365/2000 Sb., o informačních systémech veřejné správy, v platném znění, který praví: "*Orgány veřejné správy uplatňují opatření odpovídající bezpečnostním požadavkům na zajištění důvěrnosti, integrity a dostupnosti informací zpracovávaných v informačních systémech veřejné správy.*". Výše uvedené omezení směřuje právě k zajištění **dostupnosti** informací, protože neúměrné zatěžování systému může mít za následek nedostupnost jeho služeb pro ostatní "slušné" uživatele.

# **1.9.1. Nadměrný počet paralelních přístupů**

<span id="page-14-0"></span>Aplikační servery v reálném čase sdílí část informací o paralelně zpracovávaných požadavcích schránek. Pokud se zjistí překročení limitu, dojde na jednotlivých aplikačních serverech k odmítání dalších požadavků a vrácení chyby **3008** s textem "Příliš mnoho paralelních požadavků pro DS <ID DS>".

Systém sleduje volání následujících služeb: **SignedMessageDownload**, **SignedSentMessageDownload**, **MessageDownload**, **GetListOfSentMessages**, **GetListOfReceivedMessages**. Ostatní WS budou propuštěny beze změny.

<span id="page-14-1"></span>V odůvodněných případech může držitel schránky požádat o vyjmutí ze sledování.

# **1.9.2. Neúměrný počet volání WS**

Systém sleduje a agreguje volání následujících služeb: **SignedMessageDownload**, **SignedSentMessageDownload**, **MessageDownload**, **GetDeliveryInfo**, **GetSignedDeliveryInfo**, **GetListOfSentMessages**, **GetListOfReceivedMessages**, **MarkMessageAsDownloaded**. Tyto počty v týdenním cyklu vztahuje k počtu zpráv dané schránky a podle interních limitů oznamuje překročení.

V případě, že pracovník provozu ISDS posoudí překračování jako významné a déletrvající, zašle nejprve upozornění v podobě systémové zprávy správce ISDS, v němž je uvedeno, jaký účet dané schránky překračuje daný limit. V této době může držitel schránky vysvětlit a zdůvodnit své chování. Pokud tak neučiní, přistoupí pracovník provozu k zapnutí omezujícího režimu – současně je zaslána do dotčené schránky další systémová zpráva s vysvětlením.

Pro schránku a účet v omezením režimu bude platit následující:

- Nejprve bude propuštěn stanovený počet požadavků bez omezení. Počet je stanoven tak, aby odpovídal odhadnutému normálnímu chování uživatele se zjištěnou výší jeho běžného provozu. Toto opatření má za cíl dodat uživateli plnou propustnost, pokud sníží svoji zátěž na normální úroveň.
- Při příchodu nového požadavku po překročení tohoto počtu v daném dni pro některé ze sledovaných volání webových služeb, pokud se právě nezpracovává jiný požadavek ze stejného účtu schránky, bude aplikováno omezování – vyčká se nastavený čas T (= jednotky sekund) a poté se požadavek provede.
- Pokud se již zpracovává jiný požadavek ze stejného účtu datové schránky, nový požadavek se po čase T odmítne (vrátit se chyba číslo **3009** s textem "Právě se

zpracovává jiný požadavek pro tento účet datové schránky, zašlete prosím Váš požadavek později."). Tím se zabrání obcházení omezení zvýšením počtu vláken.

Překročení limitu tedy neznemožní práci, pouze ji zpomalí.

<span id="page-15-0"></span>Popsané omezení může být aplikováno i na více účtů jedné schránky.

# **1.9.3. Nadměrný počet velkoobjemových požadavků**

Jako velkoobjemové požadavky se označují některé operace s datovými zprávami s přílohami o celkové velikosti 20 – 50 MB.

Pokud dojde k překročení limitní hodnoty počtu současně zpracovávaných velkoobjemových požadavků, může ISDS přestat vydávat datové zprávy, přesněji pro webové služby **MessageDownload**, **SignedMessageDownload** a **SignedSentMessageDownload** se může vrátit chyba 3013 "Práce s Velkoobjemovou datovou zprávou je dočasně pozastavena, zkuste operaci opakovat později.".

Zasílání velkoobjemových zpráv se započítává do limitu také, ale vlastní odesílání nekončí výše uvedenou chybou, může být však zpomaleno.

# **1.10. Doporučené postupy při zpracování většího počtu DZ**

<span id="page-15-1"></span>Tato kapitola shrnuje techniky, které by měli používat externí klienti ISDS, pokud jejich DS vykazuje větší příchozí nebo odchozí provoz. Cílem je popsat metody vedoucí k tomu, že:

- velké množství DZ bude zpracováno v přijatelném čase;
- klient nepřijde o žádnou relevantní informaci týkající se oběhu zpráv v ISDS;
- nebude generována zbytečná zátěž ISDS.

Pro práci s ISDS platí obecné pravidlo internetového provozu: je třeba vždy počítat s možností rozpadu spojení z příčin ležících mimo dosah klienta nebo ISDS. Dojde-li k tomu, klient by měl svoji operaci zopakovat.

# **1.10.1. Periodicita provádění akcí způsobujících doručení zpráv**

<span id="page-15-2"></span>Je-li to možné, doporučujeme se přihlašovat do DS periodicky tak, aby jedním přihlášením nebylo doručeno mnoho tisíc zpráv. Pokud by proces doručování trval dlouho, mohlo by dojít k tomu, že na některém aplikačním nebo síťovém prvku nastane timeout.

# **1.10.2. Odesílání velkého množství DZ**

<span id="page-15-3"></span>Klient, který potřebuje odeslat velké množství DZ a je pro něj limitujícím faktorem rychlost odezvy ISDS při volání WS, může zprávy odesílat paralelně ve více vláknech.

Pokud by bylo nutno využít 50 nebo více vláken, kontaktujte předem Podporu ISDS prostřednictvím Call centra (viz omezení v kap. [1.9.1\)](#page-14-0).

#### **1.10.3. Stažení odeslané DZ**

<span id="page-15-4"></span>Potřebujete-li stáhnout odeslanou DZ pro archivní účely, lze tak učinit až po dodání zprávy do schránky adresáta. Zavoláte-li stažení zprávy okamžitě po odeslání, nemusíte mít úspěch.

<span id="page-15-5"></span>V typických situacích lze zprávu stáhnout sekundy po odeslání.

# **1.10.4. Získání informací o doručení odeslané DZ**

Odeslaná zpráva může být doručena přihlášením se adresáta nebo doručena fikcí, případně se může stát nedoručitelnou. O těchto událostech a o jejich přesném čase se odesílatel dozvídá stažením doručenky.

Je chybou opakovaně stahovat doručenky všech odeslaných zpráv a kontrolovat, zda se nezměnil jejich stav. Místo toho zavolejte WS **GetMessageStateChanges**, která poskytuje seznam zpráv, u nichž došlo ke změně stavu ve zvoleném časovém úseku.

Pokud tento seznam stahujete po částech zadaných pomocí navazujících časových úseků, nepoužívejte interval blížící se těsně k momentálnímu času. Je-li na hodinách klientského počítače 14:00:00.000 a budete-li požadovat seznam změn do nastalých 14:00:00.000 a v další volání změny nastalé po 14:00:00.000, může se stát, že některá změna nebude v seznamech uvedena. Dotaz na interval končící několik minut před aktuálním časem lze považovat za bezpečný.

# **1.10.5. Stažení seznamu zpráv ve schránce**

<span id="page-16-0"></span>Větší seznamy zpráv stahujte po částech vymezených intervalem času dodání zprávy. Pro velké počty zpráv ve schránce nepoužívejte "stránkování" typu "přeskoč prvních 10 000 zpráv a pak stáhni dalších 1 000". Takové požadavky jsou neefektivní a trvají zbytečně dlouho.

Při zadávání časových intervalů:

- nepoužívejte koncový čas blížící se těsně k momentálnímu času (zejména pokud nemáte "přesně seřízené hodiny" s časem ISDS serverů) ;
- zadávejte intervaly s překryvem časů (překryv dvou minut je obvykle dostatečný).

# **1.10.6. Stahování došlých zpráv**

<span id="page-16-1"></span>Klient, který potřebuje stáhnout velké množství DZ a je pro něj limitujícím faktorem rychlost odezvy ISDS při volání WS, může zprávy stahovat paralelně ve více vláknech.

Pokud by bylo nutno využít 50 nebo více vláken, kontaktujte předem Podporu ISDS prostřednictvím Call centra (viz omezení v kap. [1.9.1\)](#page-14-0).

# **1.11. Systémové zprávy (SZ)**

# **1.11.1. Systémové zprávy iniciované procesy**

<span id="page-16-3"></span><span id="page-16-2"></span>Systém ISDS v několika výjimečných případech sám iniciuje zaslání zprávy do datové schránky. V takovém případě je jako odesílatel Systémová schránka správce schránka ISDS s ID "aaaaaaa" a typ schránky odesílatele je 0. Jako příloha systémové zprávy je jednoduchý HTML text s vysvětlením důvodu a XML text pro strojové zpracování (hlavně SZ typu 3).

V současné verzi jsou pro příjem a odesílání datových zpráv významné tyto událostí:

![](_page_16_Picture_272.jpeg)

Pak existuje celá řada systémových zpráv informujících o událostech správy schránek (přidávání uživatelů, změna práv, znepřístupňování atd.). Na tyto zprávy není třeba nijak reagovat.

Dále existují 3 systémové zprávy zasílané z důvodu omezování provozu (Varování, Upozornění na zapnutí omezení, Ukončení omezení) – viz kap. [1.9.2.](#page-14-1)

Kromě těchto systémových zpráv (zasílaných ze schránky s ID aaaaaaa) existují i systémové zprávy zasílané ze systémové schránky provozovatele s ID zzzzzzq, které se týkají komerčních služeb (kredit, datový trezor apod.), i zde je typ schránky 0.

#### **1.11.1.1. Struktura XML přílohy generované u systémových zpráv**

<span id="page-17-0"></span>SZ typu 1, 4 mají XML přílohu ve tvaru:

```
<?xml version="1.0" encoding="UTF-8" ?>
<SystemMessage type="type">
<dmID>msg_ID</dmID>
<dbIDRecipient>recipient</dbIDRecipient>
</SystemMessage>
```
kde *type* je typ systémové zprávy, *msg\_ID* je identifikátor DZ a *recipient* je identifikátor schránky příjemce DZ.

SZ typu 2, 5, 6 měly původně XML přílohu ve tvaru:

```
<?xml version="1.0" encoding="UTF-8" ?>
<SystemMessage type="type">
   <userID>userID</userID>
   <userName>name</userName>
</SystemMessage>
```
kde *type* je typ systémové zprávy, *user\_ID* je ID uživatele a *name* je plné jméno a příjmení uživatele.

V současné verzi je UserID nahrazeno bezpečnějším IsdsID:

```
<?xml version="1.0" encoding="UTF-8" ?>
<SystemMessage type="type">
   <isdsID>isdsID</isdsID>
   <userName>name</userName>
</SystemMessage>
```
#### SZ typu 7, 8, 9, 10, 11 mají XML přílohu ve tvaru:

<?xml version="1.0" encoding="UTF-8" ?> <SystemMessage type="*type*"> </SystemMessage>

kde *type* je typ systémové zprávy.

SZ typu 3 má XML přílohu ve tvaru (změna k 11.10.2015):

```
<?xml version="1.0" encoding="UTF-8" ?>
<SystemMessage type="type">
   <dmID>msg_ID</dmID>
   <dbIDRecipient>recipient</dbIDRecipient>
   <dbName>dbName</dbName>
   <undelivDate>undelivDate</undelivDate> 
   <actionDate>actionDate</actionDate> 
   <dmAnnotation>annotation</dmAnnotation>
   <dmSenderRefNumber>senderRefNumber</dmSenderRefNumber>
   <dmSenderIdent>senderIdent</dmSenderIdent>
</SystemMessage>
```
kde *type* je typ systémové zprávy, *msg\_ID* je identifikátor nedoručitelné datové zprávy, *recipient* je identifikátor schránky znepřístupněné příjemce DZ, *dbName* je název znepřístupněné schránky, *undelivDate* je datum zpětného znepřístupnění schránky, *actionDate* je datum, kdy došlo ke zpětnému znepřístupnění (také datum poslání této SZ), *annotation* je Věc (anotace) zprávy, **s***enderRefNumber* a *senderIdent* jsou čísla jednací a značka ze strany odesílatele této zprávy.

# **1.11.2. Notifikační systémové zprávy**

<span id="page-18-0"></span>Od jara 2013 se zavádějí notifikace vybraných událostí spojených s komerčními aktivitami ISDS pomocí notifikačních systémových zpráv. Tyto zprávy jsou odesílány ze speciální schránky s ID = "zzzzzzq", nazvané Systémová schránka provozovatele ISDS. Anotace i příloha ve formátu PDF vysvětlují důvod zaslání.

Události pro notifikování zprávou jsou:

- Blížící se vyčerpání kapacity Datového trezoru
- Vyčerpání kapacity Datového trezoru
- Blížící se expirace Datového trezoru
- Nízká hodnota kreditu
- Blížící se expirace kreditu
- Blížící se expirace systémového certifikátu pro přístup do schránky
- Zavedení systémového přístupového certifikátu Správcem ISDS

# **1.11.3. Hromadné systémové zprávy iniciované správcem či provozovatelem ISDS**

<span id="page-18-1"></span>Ve výjimečných případech má správce systému (Ministerstvo vnitra ČR) možnost rozeslat hromadně zprávu (HSZ) do všech aktivních schránek.

V případech, kdy je potřeba oslovit vybranou množinu schránek, může provozovatel (Česká Pošta) či správce hromadně rozeslat zprávu do vybraných schránek.

# **1.12. Poznámky k novým verzím**

# **1.12.1. Poznámky ke změnám verze 2**

<span id="page-18-3"></span><span id="page-18-2"></span>Novela zákona č. 300/2008 Sb. platící od 28. 5. 2009 přinesla s sebou určité změny, které bylo nutno implementovat do původního rozhraní (nazývaného verze 1, ale prakticky nepoužívaného). Změny se bohužel dotkly obsahu obálky zprávy, což je struktura využívaná prakticky ve všech službách tohoto dokumentu. V rámci této velké změny byly zahrnuty též některé úpravy požadované uživateli WS.

Jedná se to tyto změny:

- 1. V obálce zprávy přibyl povinný element dmSenderType typu integer pro označení typu DS odesílatele. Používá se jen "hrubý" typ 10 (OVM), 20 (PO), 30 (PFO) a 40 (FO), podtypy např. 31 (PFO\_ADVOK) se zde neobjeví. Systémové zprávy mají typ roven 0. Týká se všech služeb pracujících minimálně s obálkou zprávy.
- 2. V obálce zprávy přibyl nepovinný element dmAmbiguousRecipient typu boolean pro příznak, je-li adresát zprávy schránka typu ne-OVM "povýšené" na OVM dle § 5a. Týká se všech služeb pracujících minimálně s obálkou zprávy.
- 3. Mezi informacemi o DZ (ale mimo obálku, tj. mimo hash) přibyl údaj o přibližné velikosti příloh v elementu dmAttachmentSize. Lze použít při odhadu času na stažení množiny zpráv. Týká se to služeb pro stažení zprávy, pro stažení obálky zprávy a pro stažení seznamu zpráv.

- 4. Na vstupu služby **CreateMessage** přibyl nepovinný element dmOVM. Schránky typu FO, PO a PFO, které mají povoleno vystupovat jako OVM (podle § 5a) musejí již při vytváření DZ určit, v jakém režimu (OVM x ne-OVM) odesílají. Význam to má z procesních (a účetních) důvodů.
- 5. Seznam vrácený službou **GetListOf…** je nyní setříděný podle času dodání.

# **1.12.2. Poznámky ke změnám a novinkám – WSDL verze 2.5**

- <span id="page-19-0"></span>• Přidána WS **CreateMultipleMessage** pro zaslání jedné zprávy (veřejné nebo komerční) více adresátům. Nelze kombinovat současně veřejné i komerční adresáty.
- Implementován Datový trezor České pošty stavy zprávy rozšířeny o stav 10 = DZ je uložena v Datovém trezoru; rozšířena oprávnění uživatelů; práce s DZ se nemění, pouze pro čtení z DZ je třeba další oprávnění PRIVIL\_READ\_VAULT.

# **1.12.3. Poznámky ke komerčnímu provozu DS – WSDL verze 2.6**

<span id="page-19-1"></span>Zasílání komerčních Poštovních datových zpráv od 1. 1. 2010 se řídí těmito pravidly (upraveno pozdějšími změnami, např. novelou zákona č. 300/2008 Sb.):

- 1. Povolení přijímat PDZ žádá administrátor DS na svém Portále v Nastavení DS. Neschvaluje se, nelze odmítnout.
- 2. Režim komerčního zasílání je třeba žádat Českou Poštu. ČP sama zapíná či vypíná v obslužné aplikaci. Později rozšířeno i na jiné způsoby posílání PDZ (dotované DS, odpovědní zprávy, kreditní zprávy)
- 3. Odesílatel PDZ (schránka typu FO, PFO nebo PO) může pouze omezeně vyhledávat. Adresát (schránka typu FO, PFO nebo PO) musí mít povoleno doručování PDZ.
- 4. Odesílatel typu neOVM, povýšená na OVM může při odesílání zvolit, jestli zasílá jako veřejnou DZ nebo PDZ.
- 5. Systém sám rozpozná z typů odesílatele a adresáta typ zprávy a v případě PDZ doplní do obálky příznak Komerční zpráva a dodá do DS adresáta. V seznamu došlých DZ se objeví s atributem  $dmType = K''$ .
- 6. PDZ se doručuje přihlášením, PDZ se nedoručuje fikcí.
- 7. Doručené PDZ se přesouvají do trezoru stejně jako veřejné DZ.
- 8. Doručené se mažou z ISDS po 90 dnech.
- 9. WS pro vyhledávání vrací pouze informace o tom, může-li do této DS zasílat, nevrací informaci o povolení odesílat (není to veřejný údaj – odesílatel sám to o sobě ví).

Vzhledem k nutnému rozlišení komerční a veřejné datové zprávy byl do obálky datové zprávy u různých WS (**GetListOf…**, **MessageDownload**, **MessageEnvelopeDownload** a přeneseně do **SignedMessageDownload** a **SignedSentMessageDownload**) přidán nepovinný atribut pro rozlišení komerční a veřejné zprávy (u veřejné zprávy nebude z důvodu zpětné kompatibility atribut použit).

Aplikace, které spravují pouze schránky typu OVM, komerční režim ISDS nemusí zatím implementovat (nemohou odeslat ani obdržet komerční datovou zprávu). V budoucí verzi se může změnit.

# **1.12.4. Poznámky ke změnám a novinkám – WSDL verze 2.9**

<span id="page-19-2"></span>S verzí WSDL 2.9 (květen 2010) došlo k následujícím změnám:

1. přidání nové WS **AuthenticateMessage** pro ověřování platnosti podepsané datové zprávy (platnost od června 2010)

# **1.12.5. Poznámky ke změnám a novinkám – WSDL verze 2.10**

<span id="page-20-0"></span>Verze WSDL 2.10 (TEST: říjen 2010, PRODUKCE: listopad 2010) přináší tyto změny:

- 1. Přidání nové WS **GetMessageStateChanges** pro získání seznamu odeslaných zpráv, u nichž došlo ke změně stavu, významné z procesního hlediska.
- 2. Texty a události u dodejky / doručenky jsou pozměněné (přibyla událost EV0).
- 3. Byl umožněn omezený přístup do znepřístupněné schránky, viz kap. [1.6.](#page-11-0)

# **1.12.6. Poznámky ke změnám a novinkám – WSDL verze 2.11**

<span id="page-20-1"></span>Verze WSDL 2.11 (TEST: prosinec 2010, PRODUKCE: únor 2011) přináší tyto změny:

- 1. Přidání nové WS **GetMessageAuthor** pro získání informace o odesílateli datové zprávy
- 2. Nepovinné rozšíření **Create[Multiple]Message** o element povolující uložení identifikace odesílatele.
- 3. Texty a události u dodejky / doručenky jsou pozměněné (přibyly událost EV5, EV11-13).
- 4. Množina povolených přípon a MIME typů rozšířena dle novely vyhlášky.
- 5. TEST: již od podzimu 2010; PRODUKCE: duben 2011 stažené podepsané datové zprávy (**Signed[Sent]MessageDownload**) se označují časovým razítkem do značky MV v okamžiku stažení tak, aby výsledná podoba podpisu vyhovovala předpisu CAdES-T (specifikace ETSI TS 101 733 - CMS Advanced Electronic Signature with Time). Spolu s tím se mění doporučovaná reakce aplikací na stav, kdy TSA nevrací včas razítka.

# **1.12.7. Poznámky ke změnám a novinkám – WSDL verze 2.12**

<span id="page-20-2"></span>Verze WSDL 2.12 (TEST: březen 2011, PRODUKCE: květen 2011) přináší tyto změny:

1. Doplnění typu uživatele LIQUIDATOR do ISDS – na WS týkající se zpráv má minimální dopad.

# **1.12.8. Poznámky ke změnám a novinkám – WSDL verze 2.14**

<span id="page-20-3"></span>Verze WSDL 2.14 (TEST: září 2011, PRODUKCE: říjen 2011) přináší tyto změny:

1. Zavedení nové veřejné WS pro získání počtu přenesených zpráv – viz dokument *WS\_statistiky.pdf*.

# **1.12.9. Poznámky ke změnám a novinkám – WSDL verze 2.15**

<span id="page-20-4"></span>Verze WSDL 2.15 (TEST: říjen 2011, PRODUKCE: listopad 2011) přináší tyto významné změny v doručování a používání Poštovních datových zpráv (PDZ), vyplývající z novely zákona č. 300/2008 Sb.:

1. PDZ se doručují přihlášením uživatele s dostatečným oprávněním (§ 18a odst. 2), nikoliv tedy až explicitním potvrzením pomocí WS **ConfirmDelivery** jako dosud.

Důsledky pro aplikace:

- Odstranění WS **ConfirmDelivery**, resp. ponechání vnější slupky, ale bez praktického významu (z důvodu zachování zpětné kompatibility neupravených aplikací).
- Změna výběru zpráv do procesu **Doručení zpráv přihlášením**. Do výběru se zahrnou i PDZ (s ohledem na oprávnění přihlášeného a druh PDZ – do vlastních rukou nebo normální).
- 2. Zavedení nových způsobů komerční komunikace mezi neOVM schránkami (§ 18a odst. 3) – Odpovědní zprávy a Dotované zprávy. Tyto koncepty prolamují nutnost mít pro posílání PDZ uzavřenu smlouvu s Českou Poštou s.p.

Důsledky pro aplikace:

- Je třeba obecně v aplikaci povolit odesílání PDZ všem neOVM schránkám, protože nevíte v okamžiku přihlášení, z jakého titulu lze ze schránky PDZ odesílat. Tyto možnosti se klient dozví až po zavolání nové WS **PDZInfo**, která vrátí potřebné informace, na jejichž základě pak aplikace nabídne možnosti odeslat PDZ (nebo odesílání PDZ nepovolí). WS je popsána v dokumentu *WS\_vyhledavani\_datovych\_schranek.pdf*.
- Zavádí se další podtypy PDZ, odlišení v seznamech i detailech zpráv pomocí nepovinného atributu dmType (I – iniciační PDZ, Y – iniciační PDZ již zkonzumovaná (použitá), X – iniciační PDZ expirovaná (po 90 dnech), O – odpovědní PDZ, G – dotovaná PDZ). Aplikace by měla tyto podtypy rozlišovat.
- Verze od ledna 2012 (testovací prostředí od prosince 2011) zavádí další speciální podtypy PDZ: A – dotovaná iniciační PDZ, B – dotovaná iniciační PDZ již zkonzumovaná (použitá), C – dotovaná iniciační PDZ expirovaná (po 90 dnech)
- 3. Zavedení konceptu **Dotovaných schránek** schránka se smluvně povoleným odesíláním PDZ může určit, že bude dotovat běžný komerční provoz jiné schránky (nastavení se provádí pouze na klientském Portále ISDS). Při povolování dotování lze zvolit omezený počet nebo omezenou platnost služby. Z dotace se hradí veškerý komerční provoz dotované schránky kromě Odpovědních zpráv (podrobnosti níže) – Odpovědní PDZ platí vždy odesílatel Iniciační zprávy (i když je tato Iniciační zpráva hrazena z dotace). Důsledek: odesílatel Iniciační zprávy MUSÍ mít uzavřenu smlouvu s Poštou o službě PDZ, i když je dotován.
- 4. Zavedení konceptu dvojice PDZ: **Iniciační PDZ**, která povolí, aby odpověď na tuto zprávu, tedy **Odpovědní PDZ** byla hrazena odesílatelem iniciační zprávy.

Důsledky pro aplikace:

- Na příchozí Iniciační zprávu (dmType=I nebo dmType=A) je třeba reagovat tím, že se uživateli, který chce odpovědět, dá na výběr, jestli využije nabídku a odpoví zdarma pomocí Odpovědní DZ  $(\text{dmType}=0)$ , nebo nabídku odmítne a použije standardní PDZ, pokud má možnost zaslat PDZ z jiného titulu (smlouva nebo dotování); toto možné odmítnutí je požadavek legislativy. Použitím jedné ODZ se iniciační DZ "zkonzumuje" (změní podtyp na "Y", resp. "B") a nelze podruhé použít. Obsahem ODZ může být cokoliv – systém nevidí do obsahu příloh. Iniciační zpráva po 90 dnech přestane platit (změní podtyp na "X" resp.  $C^{\prime\prime}$ ).
- Pravidla pro nové podtypy PDZ nad rámec běžných PDZ:
	- o **Iniciační PDZ** povinné dmType="I"; musí mít uveden (pro sebe unikátní) textový identifikátor v poli dmSenderRefNumber (na Portále Naše číslo jednací). Odesílatel musí mít smlouvu s ČP a posílání PDZ. Iniciační zprávu platí odesílatel nebo donátor, je-li schránka dotována.

- o **Odpovědní PDZ** povinné dmType="O"; musí mít v poli dmRecipientRefNumber (na Portále Vaše číslo jednací) identifikátor přesně překopírovaný z pole dmSenderRefNumber iniciační zprávy (tím se udržuje "vazba" mezi InitODZ a ODZ). Odesílatel nemusí mít smlouvu s ČP a posílání PDZ. Odpovědní zprávu platí příjemce (odesílatel Iniciační PDZ).
- **Dotovaná PDZ** není třeba nijak zprávu označovat, pravidlo se uplatní automaticky při zpracování zprávy. Je-li možnost využít dotování, vždy se využije.

#### **Ukázky XML formátu nových podtypů PDZ:**

#### Iniciační zpráva

```
<tns:CreateMessage xmlns:tns="http://isds.czechpoint.cz/v20" 
xmlns:xsi="http://www.w3.org/2001/XMLSchema-instance">
   <tns:dmEnvelope dmType="I">
     <tns:dmSenderOrgUnit> </tns:dmSenderOrgUnit>
     <tns:dmSenderOrgUnitNum></tns:dmSenderOrgUnitNum>
     <tns:dbIDRecipient> ase54f7x </tns:dbIDRecipient>
     <tns:dmRecipientOrgUnit></tns:dmRecipientOrgUnit>
     <tns:dmRecipientOrgUnitNum></tns:dmRecipientOrgUnitNum>
     <tns:dmToHands></tns:dmToHands>
     <tns:dmAnnotation>Iniciační PDZ - zaregistruje odpovědní PDZ</tns:dmAnnotation>
     <tns:dmRecipientRefNumber> </tns:dmRecipientRefNumber>
     <tns:dmSenderRefNumber>banka_2011_09_15_123</tns:dmSenderRefNumber>
     <tns:dmRecipientIdent> </tns:dmRecipientIdent>
     <tns:dmSenderIdent> </tns:dmSenderIdent>
…
```
# Odpovědní zpráva na předchozí příklad

```
<tns:CreateMessage xmlns:tns="http://isds.czechpoint.cz/v20" 
xmlns:xsi="http://www.w3.org/2001/XMLSchema-instance">
   <tns:dmEnvelope dmType="O">
     <tns:dmSenderOrgUnit> </tns:dmSenderOrgUnit>
     <tns:dmSenderOrgUnitNum></tns:dmSenderOrgUnitNum>
     <tns:dbIDRecipient> xs7rfg4 </tns:dbIDRecipient>
     <tns:dmRecipientOrgUnit></tns:dmRecipientOrgUnit>
     <tns:dmRecipientOrgUnitNum></tns:dmRecipientOrgUnitNum>
     <tns:dmToHands></tns:dmToHands>
     <tns:dmAnnotation>Odpovědní DZ </tns:dmAnnotation>
     <tns:dmRecipientRefNumber>banka_2011_09_15_123</tns:dmRecipientRefNumber>
     <tns:dmSenderRefNumber> </tns:dmSenderRefNumber>
     <tns:dmRecipientIdent> </tns:dmRecipientIdent>
     <tns:dmSenderIdent> </tns:dmSenderIdent>
```
…

# **1.12.10. Poznámky ke změnám a novinkám – WSDL verze 2.16**

<span id="page-22-0"></span>Verze WSDL 2.16 (TEST: červen 2012, PRODUKCE: červenec 2012) přináší tyto novinky týkající se datových zpráv:

Zavádí se možnost spravovat dlouhodobě uložené zprávy (dříve trezorové zprávy) z externích aplikací (dříve jen z klientského Portálu).

- 1. Zavedení WS **EraseMessage** pro vymazání dlouhodobě uložené zprávy ze své schránky.
- 2. Ruší se bez náhrady oprávnění schránkového uživatele Číst dlouhodobě uložené DZ (PRIVIL READ VAULT), oprávnění mazat tyto DZ (PRIVIL ERASE VAULT) zůstává. Číst uložené zprávy se nyní řídí oprávněním číst daný typ zprávy.

# **1.12.11. Poznámky ke změnám a novinkám – WSDL verze 2.17**

<span id="page-23-0"></span>Verze WSDL 2.17 (TEST: 1.10.2012, PRODUKCE: 20.10.2012) přináší tyto novinky týkající se přepodepisování "starých" zpráv a doručenek:

1. Zavádí se nová webová služba **Re-signISDSDocument** pro přepodepsání neistarších datových zpráv, dodejek a doručenek, které byly uloženy bez časového razítka ve značce MV.

### **1.12.12. Poznámky ke změnám a novinkám (2.35) - WSDL 2.18**

<span id="page-23-1"></span>Verze WSDL 2.18 (TEST: 18.11.2012, PRODUKCE: 20.3.2013) přináší tyto novinky týkající se zavedení kreditního systému u schránek:

- 1. Zavádí se nová webová služba **DataBoxCreditInfo** pro získání aktuální velikosti kreditu nebo výpisu kreditních změn (viz *WS\_vyhledavani\_datovych\_schranek.pdf*).
- 2. Doplňuje se služba **PDZInfo**, která informuje o pravidlech, podle nichž lze odesílat Poštovní DZ, o informaci o výši kreditu (viz *WS\_vyhledavani\_datovych\_schranek.pdf*). Zavádí se kreditní PDZ – zprávu není třeba nijak označovat, pravidlo se uplatní automaticky. Nelze zvolit typ PDZ v případě, že existuje víc možností, jak PDZ poslat. Platí pevná priorita pravidel: 1.odpovědní -> 2.dotované -> 3.smluvní -> 4.kreditní.

#### **Další novinky:**

- Zavádí se kreditní Datový trezor (zaplacený z kreditu, bez smlouvy s ČP).
- Zavádí se kreditní Poštovní datová zpráva.
- Byla provedena úprava v procesu Vymazání (resp. přesun do Trezoru) zpráv po 90 dnech – kap. [1.7.1.](#page-12-0)

# **1.12.13. Poznámky ke změnám a novinkám (2.40)**

<span id="page-23-2"></span>Verze ISDS nasazená 13.4.2014 na Veřejný test a 13.9.2014 na produkční prostředí obsahuje novou verzi časových razítek v CAdES podpisu stažené datové zprávy – podrobnosti v kap. [2.4.2.2](#page-42-0)

# **1.12.14. Poznámky ke změnám a novinkám (2.41) – WSDL 2.19**

<span id="page-23-3"></span>Verze ISDS spojená s WSDL 2.19 přináší

- 1. novou WS pro vyhledávání **ISDSSearch2** (viz *WS\_Vyhledavani\_datovych\_schranek.pdf*);
- 2. povoluje volat **[Set|Clear]OpenAddressing** i pro schránkové uživatele (viz *WS\_Sprava\_datovych\_schranek.pdf*)

# **1.12.15. Poznámky ke změnám a novinkám (2.44)**

<span id="page-23-4"></span>Od nasazení 12.6.2015 (o dva měsíce dříve v prostředí Veřejného testu):

1. Omezuje se přístup schránkových i interních uživatelů k hodnotám rodného příjmení uživatelů ISDS. Pro tento dokument (práce s datovými zprávami) se nemění nic, ale pro vyhledávání aj. služby je třeba s touto změnou počítat. Dotčené příručky jsou *WS\_vyhledavani\_datovych\_schranek.pdf* a *WS\_sprava\_datovych\_schranek.pdf* a *WS\_souvisejici\_s\_pristupem\_do\_ISDS.pdf*.

2. Byla zavedena omezení nadměrného provozu externích aplikací – podrobnosti viz kap. [1.9.](#page-13-2)

# **1.12.16. Poznámky ke změnám a novinkám (2.45) – WSDL 2.20**

<span id="page-24-0"></span>Od nasazení 8.8.2015:

- 1. Mění se logika mazání nedoručených PDZ sjednocuje se s veřejnou DZ (maže se 90 dní po doručení přihlášením – kap. [1.5](#page-10-0)); kvůli tomu se ruší systémová zpráva č. 4 – kap. [1.11.1.](#page-16-3)
- 2. Do dokumentace byla přidána kapitola s doporučeními, jak pracovat s velkými seznamy zpráv – kap. [1.10.](#page-15-1)
- 3. Zavedena nová služba pro zjištění stavu schránky v minulosti (jen pro omezený okruh OVM uživatelů), popsaná ve WSDL verze 2.20 – příručka *WS\_vyhledavani\_datovych\_schranek.pdf*.

# **1.12.17. Poznámky ke změnám a novinkám (2.46)**

<span id="page-24-1"></span>Od nasazení 13.9.2015.

1. Byl zpřesněn popis WS **MessageEnvelopeDownload**.

# **1.12.18. Poznámky ke změnám a novinkám (2.47) – WSDL 2.21**

<span id="page-24-2"></span>Od nasazení 11.10.2015, na Veřejném Testu od 23.9.2015.

- 1. Změněna systémová zpráva č. 3 o nedoručitelnosti datové zprávy včetně rozšíření XML podoby přílohy – viz kap. [1.11.1.1.](#page-17-0)
- 2. Zavedena nová služba pro zjištění informací o držitel schránky FO **FindPersonalDataBox** (jen pro omezený okruh OVM uživatelů), popsaná ve WSDL verze 2.21 – příručka *WS\_vyhledavani\_datovych\_schranek.pdf*.

# **1.12.19. Poznámky ke změnám a novinkám (2.48) – WSDL 2.22**

<span id="page-24-3"></span>Od nasazení 8.11.2015.

- 1. Zpřesněn popis WS **SignedSentMessageDownload**.
- 2. Přidána možnost výběru typu schránek OVM\_MAIN do WS **ISDSSearch2**, popsaná ve WSDL v. 2.22 – příručka *WS\_vyhledavani\_datovych\_schranek.pdf*.
- 3. Doplněno vysvětlení k možným prázdným adresním elementům u popisů nalezených schránek typu FO – příručka *WS\_vyhledavani\_datovych\_schranek.pdf*.

# **1.12.20. Poznámky ke změnám a novinkám (2.49)**

<span id="page-24-4"></span>Platné od nasazení 9.12.2015 na Veřejný Test, od 1.1.2016 na Produkčním prostředí.

1. Zvýšen limit velikosti příloh jedné zprávy na 20 MB.

# **1.12.21. Poznámky ke změnám a novinkám (2.50)**

<span id="page-24-5"></span>Platné od nasazení 7.2.2016 na Veřejný Test (pouze).

- 1. Zásadní změna v doručování došlých zpráv přihlášením viz podrobnosti v kap. [1.8](#page-12-2)
- 2. Omezení počtu příloh datové zprávy viz kap. [2.1.](#page-29-1)

# **1.12.22. Poznámky ke změnám a novinkám (2.51) – WSDL 2.24**

<span id="page-25-0"></span>Platné od nasazení 10.4.2016 na produkční prostředí.

- 1. Zásadní změna v doručování došlých zpráv přihlášením viz podrobnosti v kap. [1.8.](#page-12-2)
- 2. Nová systémová zpráva viz kap. [1.11.1](#page-16-3)

# **1.12.23. Poznámky ke změnám a novinkám (2.52)**

<span id="page-25-1"></span>Platné od nasazení 15.5.2016 na produkční prostředí.

- 1. Přidány notifikační systémové zprávy při manipulaci se serverovým přístupovým certifikátem správcem nebo při blížící se expiraci – kap. [1.11.2](#page-18-0)
- 2. Zpřesněn popis u služeb manipulujících s datovou zprávou jako celek.
- 3. Zvětšen interval hledání u služby **DataBoxCreditInfo** příručka *WS\_vyhledavani\_datovych\_schranek.pdf*

# **1.12.24. Poznámky ke změnám a novinkám (2.53)**

<span id="page-25-2"></span>Platné od nasazení 5.6.2016 na produkční prostředí.

1. Přidáno omezení počtu příloh v datové zprávě.

# **1.12.25. Poznámky ke změnám a novinkám (2.54) – WSDL 2.25**

<span id="page-25-3"></span>Platné od nasazení 11.9.2016 na produkční prostředí.

1. Doplněn algoritmus výpočtu kontrolního znaku v ID schránky – kap. [1.3.3.1.](#page-8-1)

# **1.12.26. Poznámky ke změnám a novinkám (2.55)**

<span id="page-25-4"></span>Platné od nasazení 4.12.2016 na produkční prostředí.

1. Byl zpřesněn popis WS **CreateMessage**.

# **1.12.27. Poznámky ke změnám a novinkám (2.56) – WSDL 2.26**

<span id="page-25-5"></span>Platné od nasazení 5.3.2017 na produkční prostředí

- 1. Zavedení interního oprávnění PRIVIL\_AUDITOR, *WS\_sprava\_datovych\_schranek.pdf*
- 2. Nový typ schránky PFO\_AUDITOR (34)
- 3. Nový searchScope PFO\_AUDITOR pro ISDSSearch2, *WS\_vyhledavani\_datovych\_schranek.pdf*
- 4. Zatřídění zprávy odmítnuté antivirem v seznamu odeslaných kap. [2.7.2](#page-52-0)
- 5. Nová událost dodejky EV8 pro zprávy ve stavu 3 kap. [2.6.1](#page-45-1)

# **1.12.28. Poznámky ke změnám a novinkám (2.58) – WSDL 2.27**

<span id="page-25-6"></span>Platné na Veřejném testovacím prostředí od nasazení 24.5.2017

- 1. Zavedení nových typů schránek OVM\_PO (16), OVM\_PFO (15), OVM\_FO (14), zrušení typů PO\_ZAK (proběhla konverze na PO), OVM\_NOTAR a OVM\_EXEKUT (proběhla konverze na OVM\_PFO);
- 2. Změny ve vyhledávání schránek po zavedení nových typů (**FindDataBox** i **ISDSSerch2**) – více změn ve *WS\_vyhledavani\_datovych\_schranek.pdf*
- 3. Zrušení povyšování schránek na OVM podle původního § 5a: již neexistují povýšené neOVM schránky, stávající byly konvertovány na příslušné podtypy OVM (OVM\_PO nebo OVM\_PFO) nebo jim bylo povýšení zrušeno. Z hlediska odesílání DZ se velmi zjednodušila situace: již není třeba rozlišovat, je-li adresát nebo odesílatel povýšený anebo ne a podle toho definovat parametry zprávy. Viz popis elementu dmOVM u služby **CreateMessage**.
- 4. Změny v konverzi znaků na vstupu webových služeb podrobnosti v kap. [1.3.4](#page-8-2)

#### **1.12.29. Poznámky ke změnám a novinkám (2.59) – WSDL 2.27**

<span id="page-26-0"></span>Platné na všech prostředích od nasazení 10.9.2017

1. Možnost volby způsobu placení za PDZ (změna automatické priority Smluvní > Kreditní) – podrobnosti kap. [2.1,](#page-29-1) atribut dmType.

# **1.12.30. Poznámky ke změnám a novinkám (2.60) – WSDL 2.27**

<span id="page-26-1"></span>Platné na všech prostředích od nasazení 2.2.2018

- 1. Zpřesnění popisů u Ověření platnosti zprávy a Stažení dodejky / doručenky a Stažení obálky zprávy;
- 2. Samostatná kap. [1.6](#page-11-0) o přístupu do znepřístupněné schránky;
- 3. Mnohá formulační zpřesnění a sjednocení;

# **1.12.31. Poznámky ke změnám a novinkám (2.61) – WSDL 2.28**

<span id="page-26-2"></span>Platné prostředí Veřejného testu od nasazení 13.5.2018

- 1. Přidán popis služby **GetDataBoxUsers2** a její vztah ke **GetDataBoxUsers** do *WS\_sprava\_datovych\_schranek.pdf*
- 2. Zpřesnění popisu získání seznamu došlých zpráv v kap. [2.7.1.](#page-49-1)

# **1.12.32. Poznámky ke změnám a novinkám (2.62)**

<span id="page-26-3"></span>Jen interní změny názvů souborů

# **1.12.33. Poznámky ke změnám a novinkám (2.63) – WSDL 2.28**

<span id="page-26-4"></span>Platné prostředí Veřejného testu od nasazení 15.7.2018 a v Produkčním prostředí od 2.9.2018

- 1. Přidáno vysvětlení mazání datových zpráv po 3 letech kap. [1.7](#page-11-1)
- 2. Zpřesnění formulací u CAdES podpisů kap. [2.4.2](#page-40-0)
- 3. Na Produkční prostředí se dostává změna **GetDataBoxUsers2** popsaná v kap. [1.12.31](#page-26-2) pro prostředí Veřejného testu

# **1.12.34. Poznámky ke změnám a novinkám (2.64) – WSDL 2.31**

<span id="page-27-0"></span>Platné v prostředí Veřejného testu od 5.9.2018

- 1. Webové služby pro správu schránek a uživatelů popsané v příručkách *WS\_sprava\_datovych\_schranek.pdf*, *WS\_vyhledavani\_datovych\_schranek.pdf* a *WS\_souvisejici\_s\_pristupem\_do\_ISDS.pdf* od verze 2.64 mají dvě varianty: původní, popsanou v příručkách do verze 2.63, a novou, tzv. "dvojkovou" – jsou označeny sufixem "2", např. **FindDataBox** a **FindDataBox2**. Obě verze jsou nadále platné, nelze je však kombinovat. Jedinou výjimkou je služba **GetDataBoxUsers2**, nahrazující **GetDataBoxUsers** – stará verze bude v průběhu roku 2019 zrušena. **GetDataBoxUsers2**, popsanou ve WSDL verze 2.28, lze používat spolu se starými službami (z WSDL verze 2.28).
- 2. Webové služby pro práci se zprávami zůstávají i nadále v původní podobě.
- 3. WSDL v. 2.30 bylo po jednom dni na VT staženo.

# **1.12.35. Poznámky ke změnám a novinkám (2.65)**

<span id="page-27-1"></span>Platné v Produkčním prostředí od odstávky 4.11.2018

- 1. Zavedení změn popsaných v předchozí kapitole do Produkčního prostředí.
- 2. Revize textů v příručkách.

# **1.12.36. Poznámky ke změnám a novinkám (2.66)**

<span id="page-27-2"></span>Platné v prostředí Veřejného testu od 21.11.2018, v produkčním prostředí od 20.1.2019

- 1. Přidání CSV mezi povolené formáty příloh datové zprávy.
- 2. Povolení mezery v hesle zadávaném webovou službou **ChangeISDSPassword** příručka *WS\_souvisejici\_s\_pristupem\_do\_ISDS.pdf*
- 3. Nahrazení UserID z textu XML příloh systémových zpráv elementem a hodnotou IsdsID – viz kap. [1.11.1.1.](#page-17-0)

# **1.12.37. Poznámky ke změnám a novinkám (2.67)**

<span id="page-27-3"></span>Platné na všech prostředích od nasazení 3.3.2019

- 1. Přidání JSON mezi povolené formáty příloh datové zprávy.
- 2. Zákaz editace referenčních údajů ztotožněných uživatelů schránek příručka *WS\_sprava\_datovych\_schranek.pdf*

<span id="page-27-4"></span>Verze 2.67a (červen 2019) byla pouze s novým logem ISDS.

# **1.12.38. Poznámky ke změnám a novinkám (2.68)**

Platné v prostředí Veřejného testu od 5.5.2019, na Produkčním prostředí od 8.9.2019

1. Změna v označování zpráv stavem 7. Stav 7 se nově zapisuje jen k přijatým zprávám, nikoliv již ke zprávám odeslaným.

# **1.12.39. Poznámky ke změnám a novinkám (2.69)**

<span id="page-27-5"></span>Platné na všech prostředích od nasazení 8.9.2019

1. Popis vytváření zpráv s přílohami až 50 MB, včetně omezení apod.

# **1.12.40. Poznámky ke změnám a novinkám (2.70)**

<span id="page-28-0"></span>Platné v prostředí Veřejného testu od 6.11.2019, na produkčním prostředí od 8.12.2019

- 1. Lze jako přílohu vložit šifrovaný MS Office dokument (MS\_OFFCRYPTO mime-type application/encrypted).
- 2. Autentizační služba ISDS je rozšířena o 2 nové atributy schránky (část obce a RUIAN kód adresy) a atribut přihlášeného uživatele – AIFOticket pro získání AIFO pro protější AIS.

# <span id="page-29-0"></span>**2. Přehled služeb pro manipulaci s datovými zprávami**

# **2.1. Vytvoření nové zprávy (odeslání zprávy)**

# <span id="page-29-1"></span>Operace: **CreateMessage**

#### **Vstup:**

- Data, která tvoří obálku budoucí zprávy (kromě identifikátoru zprávy, který teprve bude přidělen).
- Příznak, lze-li ke zprávě uložit identifikaci odesílatele (dmPublishOwnID).
- Atribut dmType rozlišující speciální případy komerčních Poštovních zpráv.
- Obsah zprávy tvořený množinou písemností.

#### **Výstup:**

- Unikátní identifikátor zprávy (max. 20 znaků).
- Status operace.

#### **Popis:**

Základní služba sloužící k vytvoření a odeslání datové zprávy do schránky adresáta. Údaje pro DZ se skládají z dvou částí: obálky (element dmEnvelope) a písemností (element dmFiles).

#### **Obálka DZ:**

- dbIDRecipient základní adresní údaj: ID schránky příjemce (adresáta). Musí být vyplněn.
- dmRecipientOrgUnit, dmRecipientOrgUnitNum nepovinné pomocné adresní údaje, jejichž význam se v průběhu doby (po zamítnutí Centrálního číselníku organizačních jednotek) snížil. dmRecipientOrgUnitNum mělo původně sloužit k textovému upřesnění adresáta (ale na Portále není), dmRecipientOrgUnitNum měl sloužit k zadání org. jednotky z číselníku. Zřejmě se v současné verzi nebude využívat.
- dmSenderOrgUnit, dmSenderOrgUnitNum platí totéž
- dmAnnotation důležitá textová informace vystihující datovou zprávu. Maximální délka 255 znaků. Objevuje se na Portále jako popis zprávy.
- dmToHands nepovinný informativní údaj, pro koho je zpráva určena (max. 30 znaků). Nemá žádný další procesní význam. Neplést si s údajem dmPersonalDelivery!
- dmPersonalDelivery označení datové zprávy do vlastních rukou. Číst (a tím způsobit doručení přihlášením) takovouto zprávu může jen uživatel s vyšším oprávněním. Týká se i Poštovních DZ.
- dmAllowSubstDelivery příznak, zda má být u zprávy povoleno doručení fikcí po 10 dnech od dodání. Implicitní hodnota je True, pouze OVM schránka může tento příznak u zpráv změnit na False (tj. zakázat fikci doručení), u ostatních typů odesílatelů se příznak nebere v úvahu (doručuje se fikcí). Datová zpráva s příznakem dmAllowSubstDelivery = False zůstává ve stavu 4 (*Dodáno)* do doby, dokud se uživatel schránky adresáta s oprávněním číst zprávy nepřihlásí (a tím způsobí doručení přihlášením).
- dmRecipientRefNumber, dmRecipientIdent číslo jednací a spisová značka vztažená k příjemci, nepovinné, max. délka 50 znaků.

- dmSenderRefNumber, dmSenderIdent číslo jednací a spisová značka vztažená k odesílateli, nepovinné, max. délka 50 znaků. Při posílání Iniciační PDZ a Odpovědní PDZ mají tato pole speciální význam – obsahují identifikátor Odpovědní zprávy.
- dmLegalTitleLaw, dmLegalTitleYear, dmLegalTitleSect, dmLegalTitlePar a dmLegalTitlePoint – dohromady složeno dává Zmocnění – popořadě Zákon, Rok vydání zákona, Paragraf, Odstavec a Písmeno zákona.
- dmOVM ne-OVM schránky, které mají povoleno vystupovat jako OVM (§ 5a "povýšené schránky") musejí při vytvoření DZ zvolit, v jakém režimu (OVM x ne-OVM) odesílají. **Povyšování bylo zrušeno novelou zákona – již nejsou v ISDS povýšené schránky. Element se proto již ignoruje.**
- dmPublishOwnID odesílatel může povolit, aby se jeho identifikace zapsala k odesílané datové zprávě. Příjemce potom může zjistit jeho jméno a příjmení. Využije se ve speciálních předem dohodnutých způsobech komunikace, kdy adresát očekává zprávy pouze od konkrétní osoby (např. majitele schránky FO, a ne jeho administrátora). K přečtení jména a typu slouží WS **GetMessageAuthor**. Typ uživatele, který zprávu odeslal, se ke zprávě uloží vždy. Nepovinný element obálky.
- Atribut dmType **nutno** použít pro případ Iniciační PDZ (iniciující Odpovědní PDZ) s hodnotu "I", nutno použít v případě Odpovědní PDZ s hodnotou "O". Ostatní případy se rozpoznají automaticky.

**Možno** použít pro rozlišení způsobu placení za PDZ, má-li schránka povoleny oba možné způsoby (ze smlouvy = hodnota "K" x z kreditu = hodnota "E"). Není-li uvedeno, má větší prioritu "smlouva". Při volbě, která nelze použít, se atribut ignoruje.

V případě možného **budoucího** rozšíření o posílání PDZ i pro schránky OVM se zde bude rozlišovat typ zprávy (veřejná x Poštovní).

#### **Zasílání Poštovních datových zpráv**

Podle typu schránky odesílatele a adresáta se automaticky zvolí typ datové zprávy (veřejná x Poštovní).

![](_page_30_Picture_376.jpeg)

Vysvětlivky:

- OVM DS typu OVM nebo podtypů OVM (OVM\_PFO atd.).
- neOVM DS ostatních typů.
- KZO povoleno odesílání komerčních zpráv (PDZ). Tím se myslí:
	- o odpověď na Iniciační PDZ (Odpovědní PDZ),
	- o schránka odesílatele je dotována (Dotovaná PDZ),
	- o schránka odesílatele má smlouvu s Provozovatelem (Smluvní PDZ),
	- o schránka odesílatele má kredit > cena jedné PDZ (Kreditní PDZ).
- KZP povoleno přijímání komerčních zpráv (PDZ).

Podle nastavených parametrů zprávy nebo automatických pravidel se zvolí **podtyp PDZ**. Automatická priorita je Odpovědní PDZ > Dotovaná PDZ > Smluvní PDZ > Kreditní PDZ. Parametrem **CreateMesage** dmType="E" lze prohodit prioritu Smluvní a Kreditní, použije se tedy Kreditní místo Smluvní (důsledkem je změna úhrady za službu).

#### **Písemnosti DZ:**

Písemnost v DZ (příloha DZ) může být dvojího druhu:

- 1. Přiložený soubor (v elementu dmEncodedContent) použije se pro libovolná data včetně binárních, která formátem neodporují Provoznímu řádu. Obsah souboru musí být zakódován do formátu base64.
- 2. XML data ve formátu známém příjemci (v elementu dmXMLContent) použije se buď pro přenos dat mezi spisovými agendami, nebo pro speciálně navržené XML formuláře. Zatím se v praxi nevyužívá. Zvláště není možné poslat XML data touto formou adresátovi, který to neočekává – bylo by to chápáno jako porušení provozního řádu.

Celková velikost všech písemností DZ nesmí přesáhnout limit 20 MB (u několika OVM schránek správce ISDS povolil příjem až 50 MB příloh). V datové zprávě musí být alespoň jedna písemnost. Počet příloh je omezen na 900.

V elementu obalujícím písemnost (dmFile) se do několika atributů zapisují vlastnosti písemnosti:

- dmMimeType typ písemnosti, povinný atribut. Může (z historických důvodů) nabývat těchto hodnot:
	- o prázdný (bude v budoucnu zakázáno);
	- o pouze přípona přiloženého souboru (může být v budoucnu zakázáno);
	- o korektní mime-typ dle specifikace. Je-li zadán, testuje se jeho soulad se skutečným obsahem. Seznam povolených mime-typů je uveden v Příloze.
- dmFileMetaType druh písemnosti, povinný (nicméně na klientském Portále se v současné verzi nijak nepoužije). První v seznamu písemností by měl mít označení main, další mohou být enclosure (příloha), signature (samostatně uložený elektronický podpis jiné písemnosti) nebo meta (pro XML data speciální struktury používaná pro výměnu informací mezi ESS). Vzhledem k tomu, že existují aplikace, které toto rozlišování nedodržují, nesmí aplikace, zpracovávající staženou datovou zprávu, na to spoléhat, zejména nesmí ze zpracování vynechat jakoukoliv přílohu.
- dmFileGuid, dmUpFileGuid interní označení písemnosti a jejich vzájemných závislostí. Na současném klientském Portále se nepoužije.
- dmFileDescr název vloženého souboru, povinný údaj, objeví se na Portále v seznamu písemností. Z jeho přípony Portál (a off-line formuláře) usuzuje na typ souboru a umožňuje provést další akce, např. umožnit odeslání k autorizované konverzi pro soubor typu PDF. Testuje se povolený typ přípony a soulad se skutečným obsahem.
- dmFormat nepovinný údaj, může v budoucnu obsahovat název formuláře pro načtení XML dat z elementu dmXMLContent.

#### **Obálka zprávy:**

Při vytváření datové zprávy je nutné zadat ID datové schránky příjemce. Tato schránka musí existovat a nesmí být v tomto okamžiku znepřístupněná nebo nezpřístupněná (schránka musí být ve stavu " $1$ ").

Je zablokováno posílání zpráv do své vlastní schránky a do fiktivní schránky ISDS, z níž odcházejí systémové zprávy. Nelze zasílat do testovacích schránek.

Kombinace typu a stavu odesílatele a příjemce zprávy musí splňovat jedno z tohoto:

- alespoň jeden z nich musí být OVM (vznikne veřejná DZ);
- odesílatelem je ISDS (vznikne systémová zpráva správce nebo provozovatele);
- odesílatel má povoleno odesílání KZ a adresát má povoleno přijímat KZ (vznikne placená Poštovní DZ).

Pokud odesílatelem zprávy není OVM, pak se ve zprávě ignoruje příznak zakazující doručení fikcí a doručení fikcí je vždy povoleno.

Jsou-li v údajích obálky zprávy znaky CR, LF, TAB nebo řídící znaky, jsou nahrazeny znakem mezera. Víc informací o záměně nestandardních znaků (včetně názvů příloh) je uvedena v kap[.1.3.4.](#page-8-2)

Na základě údajů v popisu schránek odesílatele a příjemce systém doplní do obálky zprávy tyto údaje: plné jméno a plnou adresu odesílatele, (hrubý) typ schránky odesílatele, plné jméno a plnou adresu adresáta zprávy a typ zprávy (podtyp komerční PDZ nebo veřejná DZ).

#### **Obsah zprávy (přiložené písemnosti):**

Soubory tvořící písemnosti v datové zprávě se v této verzi musí vyskytovat na seznamu Vyhláškou MV povolených formátů. U souborů se rozpozná skutečný obsah a také se porovná soulad s příponou a MIME typem. Přípony a MIME typy jsou uvedeny v příloze tohoto dokumentu.

Velikost obsahu datové zprávy nesmí překročit 20 MB (u několika vyjmenovaných OVM podřízených schránek je povoleno až 50 MB – seznam těchto schránek není veřejný, odesílatel má znát, že pro konkrétní agendu a konkrétní schránku k této agendě zřízené je toto možné).

Počet příloh je omezen na 900.

Je-li příloha nepovoleného formátu, je překročen maximální počet příloh nebo velikost příloh větší než 20 MB (resp. 50 MB u několika OVM schránek), bude zpráva odmítnuta již na vstupu a služba vrátí chybu. Stejný postup nastane, je-li zpráva syntakticky špatně. Takováto zpráva není podána do ISDS a není o ní záznam v žádném veřejném logu.

#### **Vstup do ISDS:**

Jsou-li splněny všechny výše uvedené náležitosti, zpráva vstoupí do systému. Je jí přidělen identifikátor zprávy vytvořený sekvenčním generátorem a jsou doplněny další informace, jako je název a ID schránky odesílatele, název schránky adresáta atd. Stav je změněn na 1. Dále jsou vypočteny dva hashe (digesty) zprávy, a to každý z nich různým algoritmem. Hashe se počítají z nekanonizovaného obsahu zprávy včetně obálky po doplnění údajů (ID zprávy, schránky atd.). Jde tedy o dva různé hashe stejného souboru začínajícího. První z obou hashů se použije v žádosti o časové razítko (externí autorita, dnes Postsignum.cz) a zůstává uložen v jeho struktuře. Po opatření časovým razítkem zpráva změní svůj stav na 2.

Je-li při AV kontrole v systému nalezen virus v příloze, stav datové zprávy je nastaven na hodnotu 3 a do datové schránky odesílatele je zaslána systémová zpráva typu 1 o nalezení viru. Odeslaná zpráva ve stavu 3 nemá čas dodání a neobjeví se v seznamu došlých zásilek adresáta. V seznamu odeslaných zpráv zůstává, ale nejde stáhnout. V současné verzi se takováto zpráva smaže po 90 dnech.

Po úspěšném průchodu AV kontrolou je zpráva ve stavu 4 (Dodána do DS adresáta).

Při úspěšném podání zprávy se na výstupu webové služby vrátí ID této zprávy a status 0000.

Při pokusu odeslat zprávu ze znepřístupněné schránky, vrátí backend chybu 1201.

Volání této WS nezpůsobuje doručení došlých zpráv ve vlastní schránce.

#### **Oprávnění:**

Nutné oprávnění *PRIVIL\_CREATE\_DM*.

# **2.2. Vytvoření nové zprávy (multizprávy) pro více adresátů**

# <span id="page-33-0"></span>**Operace: CreateMultipleMessage**

# **Vstup:**

- Data, která tvoří obálku budoucí zprávy včetně výčtu (v elementu dmRecipients) adresátů v opakovacím elementu dmRecipient;
- příznak, je-li zpráva odesílána v režimu OVM (viz popis u **CreateMessage**);
- příznak, lze-li ke zprávě uložit identifikaci odesílatele (viz popis u **CreateMessage**).
- obsah zprávy tvořený množinou písemností.

# **Výstup:**

- V elementu dmMultipleStatus pro každého adresáta v elementu dmSingleStatus
	- o unikátní identifikátor zprávy (max. 20 znaků),
	- o status operace.
- celkový status operace.

#### **Popis:**

Služba, která slouží k odeslání stejných písemností do více schránek. Datová zpráva od klienta odchází pouze jednou, až uvnitř ISDS se rozkopíruje na daný počet a přidělí se identifikátory datové zprávy. Zprávy jsou v systému uloženy jednotlivě a pracuje se s nimi stejně jako se zprávami s jedním adresátem, pouze ze statistických důvodů obsahují určitý speciální interní příznak. Zprávy z jedné multizprávy mají tedy rozdílné časy podání.

Při odeslání zásilky touto službou na N adres vznikne tedy N odeslaných zpráv s unikátními ID. Zpětná identifikace zpráv odeslaných najednou voláním této služby není možná (jen nepřímo např. podle shodné anotace).

Počet adresátů je omezen konstantou, v současné verzi na 50.

Každý adresát je zadán těmito údaji: povinné je pouze ID DS (dbIDRecipient), nepovinné (a v současné verzi na portále nepodporované) dmRecipientOrgUnit a

dmRecipientOrgUnitNum a řetězec ToHands s významem shodným jako u

**CreateMessage**. Elementy dmRecipientRefNumber, dmRecipientIdent jsou z logiky věci prázdné. Ostatní elementy, jsou-li zadány, se vztahují k odesílané zprávě jako celku (např. číslo jednací – dmSenderRefNumber), nebo ke všem adresátům (příznak Do vlastních rukou - dmPersonalDelivery).

Je-li uveden adresát právě jeden, výsledkem je zpráva jednotlivá, jako by bylo použito služby **CreateMessage**.

Komerční multizpráva (komerční odesílatel a pouze komerční adresáti) není dovoleno vytvořit a odeslat. Není možné kombinovat veřejné a komerční adresáty jedné multizprávy.

Volání této WS nezpůsobuje doručení došlých zpráv ve vlastní schránce.

# **Výstup webové služby:**

Po provedení služba vrací status provedení (kód i popis) jak pro jednotlivé zprávy (v opakovacím elementu dmSingleStatus), tak i celkový stav v elementu dmStatus.

Dojde-li k chybě ještě před odesláním, je v globálním dmStatus jediná chyba, stavy a ID jednotlivých zásilek nejsou vráceny.

Dojde-li k chybě při odeslání jednotlivé zprávy (nebo více zpráv), má globální status speciální hodnotu 0004 a chyba je vrácena ve statusu konkrétní zprávy (zpráv). V tom případě není vráceno ID této zprávy (zpráv).

Je-li odeslání všech zpráv bez chyby, je v globálním i jednotlivých dmStatus kód 0000 a ID všech zpráv jsou vrácena.

ID jednotlivých úspěšně vytvořených datových zpráv se vrací v elementu dmID spolu se stavem provedení uvnitř elementů dmSingleStatus.

#### Ukázka odpovědi, kdy byl zvolen jeden neOVM adesát:

```
<p:CreateMultipleMessageResponse>
    <p:dmMultipleStatus>
       <p:dmSingleStatus>
          <p:dmStatus>
             <p:dmStatusCode>1233</p:dmStatusCode>
             <p:dmStatusMessage>Odesilatel ani příjemce datové
zprávy není OVM a zpráva je označena jako nekomerční.</p:dmStatusMessage>
         \langle/p:dmStatus>
       </p:dmSingleStatus>
       <p:dmSingleStatus>
          <p:dmID>1835603</p:dmID>
          <p:dmStatus>
             <p:dmStatusCode>0000</p:dmStatusCode>
             <p:dmStatusMessage>Provedeno úspěšně.</p:dmStatusMessage>
          </p:dmStatus>
       </p:dmSingleStatus>
    </p:dmMultipleStatus>
    <p:dmStatus>
       <p:dmStatusCode>0004</p:dmStatusCode>
       <p:dmStatusMessage>Některé datové zprávy nebyly úspěšně
odeslány.</p:dmStatusMessage>
    </p:dmStatus>
</p:CreateMultipleMessageResponse>
```
# **2.3. Ověřování zpráv**

# **2.3.1. Ověření platnosti** zprávy

#### <span id="page-34-1"></span><span id="page-34-0"></span>**Operace**: **AuthenticateMessage**

#### **Vstup**:

• kompletní datová zpráva nebo doručenka v base64 kódování (v elementu dmMessage).

#### **Výstup**:

- platnost zprávy v elementu dmAuthResult, boolovská hodnota,
- status operace.

#### **Popis**:

Služba očekává na vstupu staženou datovou zprávu, podepsanou značkou MV, ve formátu ZFO, který vrací webové služby **Signed[Sent]MessageDownload** nebo vrací Portál ISDS při uložení datové zprávy či při procesu Autorizace (technicky CMS struktura kódovaná BER). Jakožto binární formát je nutné datovou zprávu předávat do této WS konvertovanou do base64.

K ověřování datových zpráv se kromě podpisu značkou MV použijí skutečná data o datových zprávách, která zůstávají uložena v ISDS. Kontrola se skládá z více kroků:

- 1. Ověření obálky a příloh datové zprávy;
- 2. Ověření neměnných popisných informací spojených se vznikem datové zprávy;
- 3. Ověření informací o zpracování a doručování datové zprávy (viz rozbor níže);
- 4. Ověření certifikátů a dalšího příslušenství podpisu;

- 5. Ověření podpisu;
- 6. Kontrola období používání klíče MV;

Údaje o doručování datových zpráv vedené v databázích uvnitř ISDS, se v časovém intervalu, který uplyne mezi stažením datové zprávy a jejím ověřováním, mohou změnit. Proto jsou při ověřování datových zpráv ignorovány tyto možné rozdíly:

- v souboru smí chybět čas doručení fikcí, který je v ISDS, a stav datové zprávy pak může být "dodáno (4)";
- v souboru smí chybět čas doručení přihlášením, který je v ISDS, a stav datové zprávy pak může být "dodáno (4)" nebo "doručeno fikcí (5)";
- v souboru smí chybět čas, ke kterému se datová zpráva stala nedoručitelnou, uvedený v ISDS, a stav DZ pak může být "dodáno (4)" nebo "doručeno fikcí (5)";
- v souboru smí být stav "dodáno (4)", "doručeno fikcí (5)" nebo "doručeno přihlášením (6)", avšak pouze, je-li v databázi ISDS stav "staženo (7)";
- v souboru smí být některý ze stavů "dodáno (4)", "doručeno fikcí (5)", "doručeno přihlášením (6)", "staženo (7)", či "nedoručitelné (8)", avšak pouze, je-li v databázi ISDS stav "trezorová DZ (10)".

Výsledkem kontroly je jediný (a to pozitivní nebo negativní) výrok o autenticitě a integritě datové zprávy. Pokud kterákoliv z výše uvedených kontrol neskončila kladným výsledkem (shodou s údaji v ISDS) pak ověřovaná datová zpráva není prohlášena za autentickou a integritní.

Webová služba vrátí v elementu dmAuthResult hodnotu TRUE v případě pozitivního výsledku kontroly. V případě poškozené XML struktury nebo digitálního podpisu nebo jiné nekonzistence se může vrátit pouze chyba XML parsování nebo podobná a dmAuthResult může mít hodnotu nil nebo se vůbec nevytvořit podle místa, kde k chybě došlo.

Do webové služby lze předat jakoukoliv zprávu, bez ohledu na odesílatele či adresáta, přijatou či odeslanou. Nelze však na produkčním prostředí ověřovat zprávu z testovacího prostředí a naopak.

Lze použít i zprávu, která již byla z ISDS smazána a nelze ji proto již stáhnout (ověřuje se proti databázi obálek archivních zpráv).

Ověřovat lze zprávy s přidaným časovým razítkem (duben 2011) do podpisu i starší bez razítka. Ověřovat lze zprávy (či doručenky) v jakékoliv archivní úrovni CAdES (od ledna 2012).

Volání této WS nezpůsobuje doručení došlých zpráv ve vlastní schránce.

#### **Oprávnění**:

Oprávnění se netestuje.

# **2.3.2. Získání hashe originální zprávy**

#### <span id="page-35-0"></span>**Operace**: **VerifyMessage**

**Vstup**:

• Identifikátor zprávy (v elementu dmID).

#### **Výstup**:

- Primární hash zprávy v elementu dmHash (tj. obsah elementu dmHash datové zprávy – vypočtený při vzniku DZ a použitý v žádosti o časové razítko),
- status operace.

#### **Popis**:

Služba slouží k získání originálního primárního hashe vlastní DZ uložené v ISDS, aby jej bylo možno porovnat s hashem datové zprávy (došlé i odeslané) stažené a uložené mimo ISDS. Obsah a výpočet hashe je popsán u **CreateMessage**.

Lze použít i zprávu, která již byla z ISDS smazána (po 90 dnech) a nelze ji proto již stáhnout.

Po zavedení **AuthenticateMessage** již nemá tato WS velký význam.

Volání této WS nezpůsobuje doručení došlých zpráv ve vlastní schránce.

#### **Oprávnění**:

Nutné oprávnění *PRIVIL\_READ\_NON\_PERSONAL*.

# **2.3.3. Přepodepsání zprávy či doručenky**

#### <span id="page-36-0"></span>**Operace**: **Re-signISDSDocument**

#### **Vstup**:

• Kompletní podepsaný dokument ISDS (podepsaná DZ, dodejka nebo doručenka) ve formátu ZFO (PKCS#7 podepsaný XML text), který neobsahuje ani CAdES-EPES tvar značky MV; dokument je zakódován do base64 a obsažen v elementu dmDoc webového požadavku.

#### **Výstup**:

- V případě úspěchu v base64 kódovaná aktualizovaná verze vstupního dokumentu ISDS opět ve formátu ZFO, doplněná o nové informace zaručující validitu elektronické značky MV nejméně po dobu platnosti nově přidaného časového razítka, jinak hodnota nil v elementu dmResultDoc,
- datum, do kdy je třeba provést archivaci (do kdy platí certifikát, na němž je založeno přidané časové razítko) v elementu dmValidTo (pokud operace neskončila chybou)
- status operace.

#### **Popis**:

Tato služba implementuje proces přepodepsání (přeznačkování, re-autorizace) starých zpráv, stažených před 16.4.2011.

Na vstupu očekává ISDS dokument (podepsanou datovou zprávu, dodejku či doručenku) stažený v podobě a čase, kdy se do značky MV ještě nepřidávalo časové razítko, a na výstupu je přeznačkovaný tentýž dokument (po re-autorizaci, tedy s novou značkou MV s časovým razítkem, v CAdES-T variantě), vhodný pro archivaci a datum platnosti této operace, nebo nil v případě chyby, a výsledek operace.

Tato služba netestuje stav podacího časového razítka. Může proto fungovat natrvalo – je možné použít za deset let na "starou" zprávu, která nemá razítko v podpisu. Je však zřejmé, že využití této služby se bude s časem snižovat k nule.

Nijak se nemění dnešní pravidlo, že zpráva, obsahující expirované poslední CAdES razítko (v případě CAdES-EPES neplatnou značku MV), je navždy nearchivovatelná.

Operace prováděná touto WS **není totožná** s operací Přerazítkovat na klientském Portálu ISDS.

Služba neimplementuje archivaci zpráv či doručenek. Taková veřejná služba nebude pravděpodobně zavedena.

Volání této WS nezpůsobuje doručení došlých zpráv ve vlastní schránce.

#### **Možné návratové stavy služby:**

- Zadaný dokument není z pohledu ISDS autentický (chyba 2201) nebo je vadný (chyba 2200);
- Není třeba reautorizovat, ale již archivovat (je již v CAdES-EPES nebo CAdES-T chyba 2204);
- Protože se nepodařilo získat včas časové razítko k nové značce MV (CA neodpověděla včas), není možno vrátit požadovaný CAdES-T formát (výjimečné, chyba 2207);
- Úspěch (stav 0000) dokument ISDS byl úspěšně reautorizován a navrácen uživateli, splňuje CAdES-T;

### **Oprávnění:**

Pro libovolného uživatele ISDS, bez omezení právy; použití není vázáno pouze na adresáta nebo odesílatele předkládané zprávy.

# **2.4. Vyzvednutí (stahování) zpráv nebo obálky zpráv**

<span id="page-37-0"></span>Obecně platí, že údaje z obálky jsou přístupné pro slabší oprávnění PRIVIL\_VIEW\_INFO (i jako seznamy), zatímco kompletní zpráva je přístupná pouze pro uživatele s oprávněním PRIVIL\_READ\_NON\_PERSONAL nebo PRIVIL\_READ\_ALL.

# **2.4.1. Stažení přijaté zprávy**

#### <span id="page-37-1"></span>**Operace**: **MessageDownload**

#### **Vstup:**

• Identifikátor zprávy (v elementu dmID).

#### **Výstup:**

- V elementu dmReturnedMessage
	- $\circ$  obálka zprávy (element  $\text{dmDm}$ ) včetně obsahu zprávy (přiložené písemnosti) v elementu dmFiles,
	- o kopie primárního hashe zprávy (obálky+obsahu),
	- o kvalifikovaná časová značka podání zprávy,
	- o čas dodání zprávy,
	- o čas doručení zprávy,
	- o stav zprávy,
	- o velikost zprávy.
- Nepovinný atribut dmType u elementu dmReturnedMessage.
- Status operace v dmStatus.

#### **Popis:**

Služba sloužící ke stažení přijaté (došlé) datové zprávy včetně všech doručovacích informací z ISDS **bez elektronické pečetě** MV.

Služba vracející zprávu bez podpisu má význam tehdy, kdy stahovaná zpráva není určena k archivaci, ale čistě pro získání obsahu. Zpracování XML dat je výrazně jednodušší než CMS struktury zprávy podepsané (získané WS **SignedMessageDownload**).

Takto stažená zpráva **nejde ověřit** na autenticitu pomocí WS **AuthenticateMessage**. Je rozumné ji uložit jako soubor s příponou XML.

Na vstupu se očekává:

• dmID – ID datové zprávy, řetězec délky max. 20; unikátní pro celé produkční ISDS;

Ve vrácených hodnotách je kromě údajů popsaných u **CreateMessage** navíc:

- dbIDSender ID datové schránky odesílatele, doplnilo ISDS.
- dmSender jméno nebo název odesílatele, doplnilo ISDS.
- dmSenderAddress složená adresa odesílatele, doplnilo ISDS.
- dmSenderType hrubý typ DS odesílatele  $(10=OVM, 20=PO, 30=PFO, 40=FO, 0$  pro systémové zprávy), doplnilo ISDS.
- dmRecipient jméno nebo název příjemce, doplnilo ISDS.
- dmRecipientAddress složená adresa příjemce, doplnilo ISDS.
- dmAmbiguousRecipient příznak, je-li adresát (ne odesílatel!) typu ne-OVM povýšený na OVM, doplnilo ISDS, potřebné pro odpovídání. **V současné verzi vždy FALSE**, již neexistují povýšené schránky.
- dmHash hash spočítaný z kompletního elementu dmDm včetně písemností; u elementu je také atribut algorithm, kde je uložen typ hashovací funkce, v průběhu roku 2010 SHA-256; vstup hashovaní funkce není kanonizován (ve významu XML podpisování). Hash se počítá při vstupu datové zprávy do systému ISDS a je trvale uložen spolu s DZ. Další proměnné údaje o DZ vyplývající z koloběhu zprávy systémem (např. datum doručení, stav zprávy) nejsou obsahem hashe. Zde uvedený hash v textové podobě je pouze kopií hashe, uloženého v CMS struktuře časového razítka, a nelze jej použít pro ověřování integrity zprávy!
- dmQTimestamp časové razítko (obsahující oficiální čas podání zprávy do systému) podepisující hash (a tedy kompletní obsah DZ – viz popis u **CreateMessage**). Čas v časovém razítku je vždy větší než čas skutečného příchodu zprávy do systému (tento čas není ve stažené zprávě obsažen, ale v systému uložen je) a vždy menší než čas dodání v dmDeliveryTime – obvykle se tyto tři časy vejdou do jedné sekundy. Formát časového razítka popisuje RFC 3161. Časové razítko poskytuje certifikační autorita postsignum.cz. Systém samotný časový údaj z razítka neposkytuje, je na klientské aplikaci, aby si jej přečetla a případně zobrazila sama.
- dmDeliveryTime datum a čas dodání.
- dmAcceptanceTime datum a čas doručení (prvního doručení, tedy v případě doručení fikcí a následného doručení přečtením zde bude čas doručení fikcí).
- dmMessageStatus stav datové zprávy, viz tabulku v kap. [1.5.](#page-10-0)
- dmAttachmentSize zaokrouhlená velikost všech příloh (celé zprávy) v kilobajtech.

V opakovací sekci dmFiles jsou vypsány jednotlivé přílohy datové zprávy včetně obsahu v BASE64 formátování (element dmEncodedContent). Metadata příloh (zejména mime typ a název souboru) jsou obsažena v atributech u elementu dmFile. Metadata jsou v té podobě, v jaké byly zadány odesílatelem zprávy.

Aby bylo možno došlou zprávu stáhnout, musí být ve stavu 6, 7 nebo 10. Stažením netrezorové zprávy se obvykle mění její stav na 7 (v ESS ne automaticky, ale explicitním voláním WS **MarkMessageAsDownloaded**).

Volání této WS nezpůsobuje doručení došlých zpráv ve vlastní schránce. Pokus o stažení došlé zprávy ve stavu 4 nebo 5 skončí chybou 1222.

Je-li zpráva již smazaná (po 90 dnech po doručení nebo 3 letech po dodání), skončí pokus chybou 1219. Opravdu nemá smysl opakovat v tomto případě pokusy o stažení – naopak to může být za nepřiměřenou aktivitu aplikace.

#### **Oprávnění:**

Nutné oprávnění *PRIVIL\_READ\_NON\_PERSONAL* nebo *PRIVIL\_READ\_ALL* podle typu DZ.

#### **Ukázka stažených dat:**

Stažení nepodepsané datové zprávy (čisté XML) obsahující dvě přílohy, txt a jpg (base64 data jsou zkrácena).

```
<q:MessageDownloadResponse xmlns:q="http://isds.czechpoint.cz/v20" 
xmlns:xsi="http://www.w3.org/2001/XMLSchema-instance">
   <q:dmReturnedMessage>
      <p:dmDm xmlns:p="http://isds.czechpoint.cz/v20">
        < p: dmID>1446014</p: dmID>
         <p:dbIDSender>9ky2eiu</p:dbIDSender>
         <p:dmSender>Jan Bohuslav Šimek</p:dmSender>
         <p:dmSenderAddress> Malá 1, 162 00, Praha 6, CZ</p:dmSenderAddress>
         <p:dmSenderType>40</p:dmSenderType>
         <p:dmRecipient>Jan Testovací - Test exekutor</p:dmRecipient>
         <p:dmRecipientAddress>Dvořákova 201/IV, 12300 Praha, 
CZ</p:dmRecipientAddress>
         <p:dmAmbiguousRecipient>false</p:dmAmbiguousRecipient>
         <p:dmSenderOrgUnit xsi:nil="true"/>
         <p:dmSenderOrgUnitNum xsi:nil="true"/>
         <p:dbIDRecipient>csy2btu</p:dbIDRecipient>
         <p:dmRecipientOrgUnit xsi:nil="true"/>
         <p:dmRecipientOrgUnitNum xsi:nil="true"/>
         <p:dmToHands xsi:nil="true"/>
         <p:dmAnnotation>MTOM zpráva</p:dmAnnotation>
         <p:dmRecipientRefNumber xsi:nil="true"/>
         <p:dmSenderRefNumber xsi:nil="true"/>
         <p:dmRecipientIdent xsi:nil="true"/>
         <p:dmSenderIdent xsi:nil="true"/>
         <p:dmLegalTitleLaw xsi:nil="true"/>
         <p:dmLegalTitleYear xsi:nil="true"/>
         <p:dmLegalTitleSect xsi:nil="true"/>
         <p:dmLegalTitlePar xsi:nil="true"/>
         <p:dmLegalTitlePoint xsi:nil="true"/>
         <p:dmPersonalDelivery>false</p:dmPersonalDelivery>
         <p:dmAllowSubstDelivery>true</p:dmAllowSubstDelivery>
         <p:dmFiles>
            <p:dmFile dmFormat="" dmMimeType="text/plain" 
dmFileDescr="pruvodni_dopis.txt" dmUpFileGuid="" dmFileMetaType="main" dmFileGuid="">
               <p:dmEncodedContent>
RG9icj1GRCBkZW4uDQoNClBvcz1FRGw9RTFtIHBvPTlFYWRvdmFub3UgZGF0b3ZvdSB6cHI9RTF2
dS4NCg0KUyBwb3pkcmF2ZW0NCk5vdj1FMWtvdj1FMQ==</p:dmEncodedContent>
           \langle/p:dmFile>
            <p:dmFile dmFormat="" dmMimeType="image/jpeg" dmFileDescr="snimek.jpg" 
dmUpFileGuid="" dmFileMetaType="enclosure" dmFileGuid="">
              <p:dmEncodedContent>
/9j/4AAQSkZJRgABAAEAYABgAAD//gAcQ3JlYXRlZCBieSBBY2N1U29mdCBDb3JwLgD/wAARCAKh ...
...
A94DASEAAhEBAxEB/9sAhAABAQEBAQEBAQEBAQEBAQEBAQEBAQEBAQEBAQIBAgIBAQEBAgIDAgIC
dS4NCg0KUyBwb3pkcmF2ZW0NCk5vdj1FMWtvdj1FMQ==</p:dmEncodedContent>
           \langle p:dmFile\rangle\langle/p:dmFiles>
     \langle p:dmDm\rangle <q:dmHash algorithm="SHA-256">
u+VxSlr1l5eWfa+5dbU96wW8Rchai9+5xzktPOLriT0=</q:dmHash>
      <q:dmQTimestamp>
MIAGCSqGSIb3DQEHAqCAMIINVQIBAzEPMA0GCWCGSAFlAwQCAQUAMIIBJgYLKoZIhvcNAQkQAQSg
8kli9Y6DSk/qKy4qrXgM1PVIbs9iJ0KMkdrIBvVwxABARE3Kp9T8Tw8eLU56FCcNBTkk6q+oiDtm
93so24wSnFMZlOpGbkQLtEOeBoC/zHs/NjOIsXBwrTchBdipZKcsFa9DCwbKmiDYsewMuWOnNgN1
...
WnrW+8vfl/CG5YHFAAAAAA==</q:dmQTimestamp>
      <q:dmDeliveryTime>2018-10-03T07:48:36.718+02:00</q:dmDeliveryTime>
      <q:dmAcceptanceTime>2018-10-03T11:02:11.001+02:00</q:dmAcceptanceTime>
      <q:dmMessageStatus>6</q:dmMessageStatus>
```

```
 <q:dmAttachmentSize>107</q:dmAttachmentSize>
```

```
 </q:dmReturnedMessage>
   <q:dmStatus>
      <q:dmStatusCode>0000</q:dmStatusCode>
      <q:dmStatusMessage>Provedeno úspěšně.</q:dmStatusMessage>
   \langle q:dmStatus>
</q:MessageDownloadResponse>
```
# **2.4.2. Stažení podepsané došlé zprávy**

#### <span id="page-40-0"></span>**Operace**: **SignedMessageDownload**

#### **Vstup:**

• Identifikátor zprávy (v elementu dmID).

#### **Výstup:**

- V elementu dmSignature je base64 podepsaný dokument (datová zpráva), obsahující:
	- o v elementu MessageDownloadResponse/dmReturnedMessage:
		- obálka zprávy (element dmDm) včetně obsahu zprávy (přiložené písemnosti) v elementu dmFiles,
		- kopie primárního hashe zprávy (obálky+obsahu),
		- kvalifikovaná časová značka podání zprávy,
		- čas dodání zprávy,
		- čas doručení zprávy,
		- stav zprávy,
		- velikost příloh.
	- o Nepovinný atribut dmType u elementu dmReturnedMessage.
- Status operace.

#### **Popis:**

Služba slouží ke stažení datové zprávy, došlé do vlastní schránky a doručené přihlášením, včetně všech doručovacích informací podepsané elektronickou značkou MV formátu CAdES-T, výjimečně CAdES-EPES. Kompletní podepsaná zpráva (element dmSignature) je (po konverzi z base64) vrácena jako binární data a je na klientské aplikaci, aby si sama binární obálku podpisu po ověření odstranila a obsah přečetla.

Obsah zprávy po odstranění podpisu je totožný s popisem výstupu u služby **MessageDownload**, pouze s odlišným namespace "*http://isds.czebox.cz/v20/message*". Pokud budete validovat výsledné XML proti XSD, musíte řetězec "/message" odmazat.

Staženou podepsanou zprávu umí např. externí aplikace Software602 Form Filler analyzovat a otevřít (pro namespace umí nalézt formulář a naplnit jen daty ze zprávy). Přitom zobrazí údaje o podpisu značkou MV a o podacím časovém razítku. Aplikace třetích stran mohou pro totéž použít např. MS Crypto API pro Windows nebo OpenSSL API pro Linux. Pro jazyk Java i C# existuje knihovna BouncyCastle. Pro jazyk PHP existují různé knihovny, např. asn1.php.

Je zvykem dát při ukládání na disk stažené datové zprávě příponu ZFO ze tří důvodů:

- takový soubor (s MIME typem pro ZFO dle seznamu na konci dokumentu) jde přiložit jako písemnost do jiné datové zprávy;
- uložená datová zpráva ve formátu ZFO lze kdykoliv později ověřit na autenticitu a platnost prostředky ISDS (na Portále nebo pomocí WS **AuthenticateMessage**), lze ji přerazítkovat, resp. přidat archivní razítko na Portále;

• soubor s příponou ZFO je v OS Windows obvykle asociován se Software602 Form Fillerem, který jej umí otevřít ve správném formuláři a například odeslat odpověď bez nutnosti přístupu na Portál ISDS.

Stažená podepsaná zpráva není ve formátu XML formuláře (fo či zfo), jedná se pouze o podepsaná XML data (CMS struktura kódovaná v BER). Klientský portál ISDS stahuje zprávy (a ukládá jako soubory \*.zfo) právě pomocí obdoby této WS. Podpisy ve dvakrát stažené stejné zprávě se mohou binárně lišit, i když jsou oba platné.

Aby bylo možno došlou zprávu stáhnout, musí být ve stavu (viz kap. [1.5\)](#page-10-0) 6, 7 nebo 10. Stažením netrezorové zprávy se obvykle mění její stav na 7 (v ESS ne automaticky, ale explicitním voláním WS **MarkAsDownloaded**). Trezorové (dlouhodobě uložené) zprávy se vrátí ne se (skutečným) stavem 10, ale se stav stavem před přesunem do datového trezoru (8,6,5,3).

Pokus o stažení došlé zprávy ve stavu 4 nebo 5 skončí chybou 1222.

Je-li zpráva již smazaná (po 90 dnech po doručení nebo 3 letech po dodání), skončí pokus chybou 1219. Nemá smysl opakovat v tomto případě pokusy o stažení – naopak to může být za nepřiměřenou aktivitu aplikace.

Velikost stažené podepsané datové zprávy může být až o cca 30 % větší než je velikost příloh – tedy v současné verzi až 26 MB.

Volání této WS nezpůsobuje doručení došlých zpráv ve vlastní schránce.

#### **Oprávnění:**

Nutné oprávnění *PRIVIL\_READ\_NON\_PERSONAL* nebo *PRIVIL\_READ\_ALL* podle typu DZ.

# **2.4.2.1. Přidání časového razítka do podpisu v ZFO**

<span id="page-41-0"></span>Systém ISDS začal od dubna 2011 časově razítkovat značku MVČR v okamžiku stažení podepsané datové zprávy. Implementace tohoto procesu je v souladu s normou ETSI TS 101 733 v. 2.2.1, úroveň CAdES-T. V tomto textu se pojmem časového razítka rozumí časové razítko z podpisu (pečeti) stvrzující datum vytvoření tohoto podpisu. Podpisem se rozumí elektronická pečeť, kterou je daná DZ opatřena v okamžiku stažení; v případě ISDS se jedná o elektronickou pečeť MVČR.

Tento text se nijak netýká časového razítka, kterým systém označuje obsah datové zprávy.

Není dosud rozhodnuto o razítkování stažených doručenek, lze zapnout kdykoliv.

V případě, že server časového razítka neodpoví do definované doby (zvoleny 2 pokusy po 5 sekundách), vrátí webová služba pro stažení zprávy

(**Signed[Sent]MessageDownload**) zprávu BEZ razítka (ale ve formátu CAdES-EPES) a informační stav 0005, a je na spisové službě, aby se buď spokojila s neorazítkovanou (ale podepsanou) zprávou, nebo po čase zkusila stažení znovu.

Pokud si uživatel stahuje podepsanou DZ a kvůli nedostupnosti časového razítka ji dostane bez razítka (stav 0005), pak jsou povoleny bez omezení pouze dva pokusy stáhnout **tutéž** zprávu. Třetí a další pokus provedený v rozmezí 20 minut od prvního pokusu způsobí:

- prodlevu 50 sekund;
- vrácení chyby (3005), která upozorní na překročení pravidel pro stahování DZ.

Cílem tohoto omezení je dosáhnout toho, aby opakující se požadavky nezatížily zdroje ISDS ani server časového razítka.

Při opatření podpisu razítkem dle výše uvedeného způsobu (do nepodepisovaných atributů podpisu) platí dvě významné skutečnosti:

- Opatření razítkem **neovlivní platnost** elektronického podpisu značkou MV.
- Opatření razítkem je **zpětně kompatibilní** s formátem podepsané datové zprávy (formát ZFO). Lze tedy toto bezpečnostní rozšíření ignorovat a pracovat s podepsanou zprávou jako dosud.

Pokud při stahování podepsané zprávy opatřené razítkem dojde k chybě v komunikaci se serverem časového razítka, služba může také skončit obecnou chybou 9500 a zpráva se nestáhne.

#### **Ověření (verifikace) časového razítka z elektronického podpisu**

Při verifikaci časového razítka z elektronického popisu se postupuje obdobně jako při ověřování časového razítka z obsahu DZ. Ověřuje se platnost podpisového certifikátu časového razítka a také jeho příslušnost k danému elektronickému podpisu. Platí, že hash podpisu musí odpovídat hashi uvedeném v odpovědi časového razítka. Dále lze také ověřit, zda datum vztahující se k časovému razítku není dřívější než jakékoliv jiné obsažené v XML popisu DZ.

Program Software602 Form Filler (od verze 4.12) analyzuje a zobrazuje časové razítko, pokud je v podpisu značkou MV uvedeno. Je možno zobrazovat i verifikovat strukturu CAdES podpisu až do úrovně CAdES-A, vzniklé při archivním procesu na Portálu ISDS.

#### **2.4.2.2. Nová verze časového razítka do podpisu (od září 2014)**

<span id="page-42-0"></span>Implementace ISDS splňovala pro manipulaci s elektronickými podpisy v datových zprávách, dodejkách a doručenkách (dále jen dokumenty ISDS) evropské specifikace ETSI TS 101 733 verze 1.8.3 (CAdES) a ETSI TS 103 173 verze 1.1.1 (CAdES Baseline Profile). Zároveň je kompatibilní i s dalšími verzemi obou specifikací v2.1.1.

V dubnu 2013 schválil Evropský institut ETSI novou verzi technické specifikace CAdES TS 101 733 **verze 2.2.1** a s tím i související CAdES Baseline Profile TS 103 173 verze 2.2.1. Hlavní změna TS s dopadem na funkcionalitu ISDS spočívá v definici nového typu archivního časového razítka (tzv. ATSv3). Ten nahrazuje stávající typ ATSv2, popsaný v předchozí kapitole.

Na veřejném testovacím rozhraní je nová verze časového razítka v podpisu nasazena od 13.4.2014. Na produkčním prostředí je nasazena od 13.9.2014.

Změna se týká jen těch aplikací, které rozebírají CAdES strukturu archivních razítek v podpisu stažené datové zprávy či doručenky (nadstavba nad ISDS – archivní procesy). Pro běžný provoz aplikací tato změna nemá žádný vliv. Nemá vliv na ověřování zpráv a doručenek pomocí WS **AuthenticateMessage**.

**Změna je zpětně kompatibilní** – datové zprávy a doručenky stažené s razítky verze 2 jsou nadále plně platné, další archivní razítko však bude již mít verzi 3. Proces Archivace v ISDS pracuje a rozumí si s oběma verzemi razítek.

# **2.4.3. Stažení podepsané odeslané zprávy**

#### <span id="page-42-1"></span>**Operace**: **SignedSentMessageDownload**

#### **Vstup:**

• Identifikátor zprávy (v elementu dmID).

#### **Výstup:**

- V elementu dmSignature je base64 podepsaný dokument (datová zpráva), obsahující:
	- o V elementu MessageDownloadResponse/dmReturnedMessage:
- obálka zprávy (element dmDm) včetně obsahu zprávy (přiložené písemnosti) v elementu dmFiles,
- kopie primárního hashe zprávy (obálky+obsahu),
- kvalifikovaná časová značka podání zprávy,
- čas dodání zprávy,
- čas doručení zprávy,
- **■** stav zprávy,
- velikost příloh.
- o Nepovinný atribut dmType u elementu dmReturnedMessage.
- Status operace.

#### **Popis:**

Služba slouží ke stažení vlastní odeslané veřejné nebo komerční datové zprávy včetně všech doručovacích informací podepsané elektronickou značkou MV. Kompletní podepsaná zpráva (formát CAdES-T, výjimečně CAdES-EPES) je (po konverzi z base64) vrácena jako binární data a je na klientské aplikaci, aby si sama binární obálku podpisu po ověření odstranila a obsah přečetla.

Obsah zprávy po odstranění podpisu je totožný s popisem u **MessageDownload**, pouze s odlišným namespace "http://isds.czebox.cz/v20/SentMessage". Pokud budete validovat výsledné XML proti XSD, musíte řetězec "/SentMessage" odmazat.

Určeno pro vlastní archivaci kompletních zpráv, které byly odeslány do ISDS.

Stáhnout lze odeslanou zprávu ve stavu (viz kap. [1.5\)](#page-10-0) 4 a vyšším (alespoň "Dodána" – taková zpráva již obsahuje časové razítko a je zkontrolována antivirem). Mezi podáním zprávy a jejím dodáním může uplynout určitý čas (řádově až sekundy, výjimečně i déle) – není rozumné stahovat zprávu okamžitě po odeslání, služba v takovém případě může vrátit chybový stav 1229.

Zpráva, označená příjemcem jako "stažená" (stav 7) se v dřívější verzi vracela i odesílateli s tímto stavem, nově se vrací pouze stav 6 ("doručená přihlášením"). U starých zpráv (dodaných před změnou) zůstává možný stav 7 i 6 se stejným praktickým významem.

Staženou podepsanou zprávu do souboru s příponou ZFO umí aplikace Software602 FormFiller (a mnohé další aplikace) otevřít i lokálně. Stejně lze ZFO soubor otevřít i v klientském Portálu ISDS.

Stažená odeslaná zpráva je v okamžiku stažení označena časovým razítkem do značky MV (od března 2011), popis u WS **SignedMessageDownload**.

Volání této WS nezpůsobuje doručení došlých zpráv ve vlastní schránce.

#### **Oprávnění:**

Nutné oprávnění *PRIVIL\_CREATE\_DM* jako pro vytvoření DZ.

#### **Ukázka výstupních XML dat:**

<q:SignedSentMessageDownloadResponse xmlns:q="http://isds.czechpoint.cz/v20" xmlns:xsi="http://www.w3.org/2001/XMLSchema-instance">

<q:dmSignature>MIAGCSqGSIb3DQEHAqCAMIACAQExCzAJBgUrDgMCGgUAMIAGCSqGSIb3DQEHAaCAJIAEgg PoPHE6

TWVzc2FnZURvd25sb2FkUmVzcG9uc2UgeG1sbnM6cT0iaHR0cDovL2lzZHMuY3plY2hwb2ludC5j ei92MjAvU2VudE1lc3NhZ2UiIHhtbG5zOnhzaT0iaHR0cDovL3d3dy53My5vcmcvMjAwMS9YTUxT ...

NTEyWjAjBgkqhkiG9w0BCQQxFgQUULCFRgg555eIz863PmWjwYC7al8wDQYJKoZIhvcNAQEBBQAE gYBeKHDRkCLsWHkwVEZxB1UxxJQJWILt9Hrgdvv/h5zAPAoWTfxbXvqX/ugjpojVg3hIAJvX1cSK 33CKNuBvdUy4gb7dkIQQVuMiBRIQHUMC4pkoCTAxWh4EJy8YmUS3XP01l4a5RnjmkEQAn8k4u3UZ 5K5xy0yG9xc61GgI/sGCEgAAAAAAAA==</q:dmSignature>

<q:dmStatus>

<q:dmStatusCode>0000</q:dmStatusCode>

<q:dmStatusMessage>Provedeno úspěšně.</q:dmStatusMessage>

```
 </q:dmStatus>
</q:SignedSentMessageDownloadResponse>
```
# **2.4.4. Stažení obálky přijaté zprávy**

#### <span id="page-44-0"></span>**Operace**: **MessageEnvelopeDownload**

#### **Vstup:**

• Identifikátor zprávy (v elementu dmID).

#### **Výstup:**

- V elementu dmReturnedMessageEnvelope:
	- o obálka zprávy (element dmDm) BEZ obsahu zprávy,
	- o kopie primárního hashe zprávy (obálky+obsahu),
	- o kvalifikovaná časová značka podání zprávy,
	- o čas dodání zprávy,
	- o čas doručení zprávy,
	- o stav zprávy,
	- o velikost příloh.
- Nepovinný atribut dmType u elementu dmReturnedMessageEnvelope.
- Status operace.

#### **Popis:**

Služba ke stažení obálky přijaté (došlé) zprávy ve stavu Doručená přihlášením a výše (stav 6 nebo 7 nebo 10) veřejné nebo komerční zprávy.

Obálka je bez písemností, ale s doručovacími informacemi přibližnou velikostí příloh. Hash a razítko (podepisující primární hash) jsou vztažené k originálu včetně písemností, takže je nelze ověřit vůči údajům v těchto datech.

V současné verzi se jedná o službu bez většího významu, neboť lze obvykle nahradit obecnější službou pro získání dat doručenky **GetSignedDeliveryInfo** nebo **GetDeliveryInfo**.

Použít lze je tehdy, když volající disponuje i právem čtení tohoto typu zprávy *PRIVIL\_READ\_NON\_PERSONAL* nebo *PRIVIL\_READ\_ALL*. Jinak volání skončí chybou. Pokus o stažení obálky došlé zprávy ve stavu 4 nebo 5 skončí chybou 1222. Číst obálku z jiné schránky nebo obálku zprávy odeslané skončí chybou 1211.

Lze použít i na došlou zprávu, která již byla z ISDS smazána (po 90 dnech po doručení přihlášením nebo 3 letech od dodání – stav 9) a nelze ji proto stáhnout jako celek.

Volání této WS nezpůsobuje doručení došlých zpráv ve vlastní schránce.

#### **Oprávnění:**

Nutné oprávnění *PRIVIL\_VIEW\_INFO*.

# **2.5. Označení zprávy jako "Přečtená"**

# <span id="page-44-1"></span>**Operace**: **MarkMessageAsDownloaded**

# **Vstup:**

• Identifikátor zprávy (v elementu dmID).

# **Výstup:**

• Status operace.

#### **Popis:**

Doručenou datovou veřejnou nebo komerční zprávu, kterou si ESS bez chyby stáhla, může označit jako *Přečtenou* (stav 7). Význam je pro filtrování seznamu přijatých zpráv, kde je pak možno vybírat jen *Dodané* a dosud *Nepřečtené* (stavy 4 a 6). Pro odesílatele nemá tento stav žádný význam.

Při použití webového portálu pro stažení zprávy se zpráva označí jako *Přečtená* automaticky. Přečtené DZ jsou na portálu graficky odlišeny.

Volání této WS nezpůsobuje doručení došlých zpráv ve vlastní schránce.

#### **Oprávnění:**

Nutné oprávnění *PRIVIL\_READ\_NON\_PERSONAL* nebo *PRIVIL\_READ\_ALL* podle typu došlé DZ.

# **2.6. Informace o dodání a doručování zprávy**

# **2.6.1. Stažení doručenky**

#### <span id="page-45-1"></span><span id="page-45-0"></span>**Operace: GetDeliveryInfo**

**Vstup:**

• Identifikátor zprávy (v elementu dmID).

#### **Výstup:**

- V elementu dmDelivery
	- $\circ$  obálka zprávy bez písemností (element dmDm).
		- ID zprávy, ID, název a hrubý typ schránky odesílatele, adresa odesílatele, ID, název a adresa schránky adresáta, čísla jednací, příznaky zprávy atd.
	- o čas dodání (element dmDeliveryTime).
	- o čas doručení, je-li zpráva již doručená (element dmAcceptanceTime).
	- o stav zprávy (element dmMessageStatus).
	- o pole událostí (element dmEvents) vztahujících se k doručování zprávy, obsahující v každém záznamu:
		- čas události,
		- popis události.
	- o primární hash datové zprávy (element dmHash).
	- o podací razítko (binární data v base64 kódování v elementu dmQTimestamp).
- Status operace.

#### **Popis:**

Služba pro stažení informace (element dmDelivery) o nedodání, dodání, doručení nebo nedoručení vlastní datové zprávy (Nedodejka, Dodejka, Doručenka, Nedoručenka). Lze použít pro přijatou i odeslanou veřejnou nebo komerční zprávu. Neobsahuje písemnosti přiložené ke zprávě, obsahuje však kopii hashe (element dmHash) vytvořený z kompletní zprávy včetně písemností (příloh) při vzniku zprávy.

Pro praktické použití a archivaci se lépe hodí podepsaná dodejka vrácená WS **GetSignedDeliveryInfo**.

Zpráva při svém koloběhu prochází různými stavy (viz kap. [1.5\)](#page-10-0). Zákon říká, že o některých stavech je třeba vyrozumět odesílatele – o dodání zprávy do schránky adresáta a o doručení zprávy. Navíc, i když je to v zákoně opomenuto, mělo by se to dít i v případě znepřístupnění DS, kdy se DZ může dostat do stavu *Nedoručitelná*.

ISDS nijak aktivně nezasílá tyto informace – jedná se pouze o změny stavu DZ. Pokud odesílatel potřebuje tuto informaci, může si pomocí této služby stáhnout kompletní informaci o stavu zprávy včetně doručovací historie.

Pouze v případě zpětného znepřístupnění DS (ze zákona nebo při zrušení DS), kdy může nastat změna stavu z *Doručeno fikcí* nebo *Dodáno* na *Nedoručitelná* (resp. znepřístupnění DS na žádost, kdy může nastat změna stavu z *Dodáno* na *Nedoručitelná*), je zaslána systémová zpráva typu 3 do schránky odesílatele.

Tato služba vrací nejvíce podrobností o průběhu doručování: v elementu dmEvents jsou vypsány (dmEvent) důležité informace (dmEventDescr) o doručování DZ včetně času (dmEventTime), kdy událost nastala.

V současné verzi se zde mohou objevit následující události. Pro automatizované zpracování je text popisu v dmEventDescr prefixován pevným řetězcem. Text za prefixem se může v čase měnit a zpřesňovat. Stejně tak počet událostí. Přesné texty událostí jsou uvedeny v on-line nápovědě k Portálové aplikaci v kap. *Odeslané datové zprávy > Doručenky*.

![](_page_46_Picture_365.jpeg)

![](_page_47_Picture_269.jpeg)

Události EV1 a EV4 se v současné verzi již nepoužívají, mohou se ale objevit, jedná-li se o doručenku staré zprávy.

Události zde popsané je třeba interpretovat na základě dalších skutečností, které nemusí být přímo zřetelné. Doručení do schránky OVM může za určité situace nastat již okamžikem dodání – tato situace není v datech zaznamenána.

Zpráva již jednou doručená fikcí (stav 5 – událost EV2) se může později změnit na nedoručitelnou (stav 8 – událost EV3). Toto se může stát jen v případě, kdy je schránka znepřístupněna správcem zpětně k datu menšímu, než je datum fikce (v době po datu fikce). Důsledkem je, že může k jedné datové zprávě existovat doručenka se stavem Doručeno fikcí (události EV0 > EV5 > EV2) a novější doručenka se stavem Nedoručitelná (události EV0 > EV5 > EV3).

Zpráva, označená příjemcem jako "stažená" (stav 7) se v dřívější verzi vracela i odesílateli s tímto stavem, nově se vrací pouze stav 6 ("doručená přihlášením"). U starých zpráv (dodaných před změnou) zůstává možný stav 7 i 6 se stejným praktickým významem.

Datum a čas události je technický údaj ISDS, je na aplikaci, aby jej správně interpretovala např. s ohledem na počítání lhůt apod.

Pro zprávu ve stavu 3 (odmítnutá antivirem) se vrací události EV0 a EV8.

Lze použít i zprávu, která již byla smazána (po 90 dnech) a nelze ji proto stáhnout jako celek. Stav zprávy se nezkoumá.

Stav zprávy, která již byla vymazána, je v doručence roven 9. Stav zprávy, která je uložena v datovém trezoru, je v doručence uveden stav před uložením do DT (s tím, že stav 7 a 6 se nerozlišuje, vrací se 6). Pokud byla zpráva smazána ze stavu 3 (tedy 90 dní poté, kdy neprošla antivirovou kontrolou), vrátí se stav 9 a datum dodání je prázdný.

Volání této WS nezpůsobuje doručení došlých zpráv ve vlastní schránce.

#### **Oprávnění:**

Nutné oprávnění *PRIVIL\_VIEW\_INFO*.

#### **Ukázka výstupních XML dat:**

```
<q:GetDeliveryInfoResponse xmlns:q="http://isds.czechpoint.cz/v20" 
xmlns:xsi="http://www.w3.org/2001/XMLSchema-instance">
    <q:dmDelivery>
       <p:dmDm xmlns:p="http://isds.czechpoint.cz/v20">
         <p:dmID>1721</p> <p:dbIDSender>ximacm6</p:dbIDSender>
          <p:dmSender>můj testovací exekutor2</p:dmSender>
          <p:dmSenderAddress>Dlouhá 1, 12300 Praha, CZ</p:dmSenderAddress>
          <p:dmSenderType>10</p:dmSenderType>
          <p:dmRecipient>Jan Svazák</p:dmRecipient>
          <p:dmRecipientAddress xsi:nil="true"/>
          <p:dmSenderOrgUnit xsi:nil="true"/>
          <p:dmSenderOrgUnitNum>0</p:dmSenderOrgUnitNum>
          <p:dbIDRecipient>fcx6dqk</p:dbIDRecipient>
          <p:dmRecipientOrgUnit xsi:nil="true"/>
          <p:dmRecipientOrgUnitNum>0</p:dmRecipientOrgUnitNum>
          <p:dmToHands xsi:nil="true"/>
          <p:dmAnnotation>test 2 nedoručenky</p:dmAnnotation>
          <p:dmRecipientRefNumber xsi:nil="true"/>
          <p:dmSenderRefNumber xsi:nil="true"/>
          <p:dmRecipientIdent xsi:nil="true"/>
          <p:dmSenderIdent xsi:nil="true"/>
          <p:dmLegalTitleLaw xsi:nil="true"/>
          <p:dmLegalTitleYear xsi:nil="true"/>
          <p:dmLegalTitleSect xsi:nil="true"/>
```

```
 <p:dmLegalTitlePar xsi:nil="true"/>
          <p:dmLegalTitlePoint xsi:nil="true"/>
          <p:dmPersonalDelivery>false</p:dmPersonalDelivery>
          <p:dmAllowSubstDelivery>true</p:dmAllowSubstDelivery>
      \langle p:dmDm\rangle <q:dmHash algorithm="SHA-256">ovssggE+BBpZkF92n8hPSLu5Oi0=</q:dmHash>
<q:dmQTimestamp>MIIKWgYJKoZIhvcNAQcCoIIKSzCCCkcCAQMxCzAJBgUrDgMCGgUAMIHsBgsqhkiG9w0BC
3ASB2TCB1gIBAQYIZ4EGAQUBAVowITAJBgUrDgMCGgUABBSi+yyCAT4EGlmQX3afyE9Iu7k6LQIG
      \leq q:\text{dmDeliveryTime}>2009-06-23T19:51:23.256+02:00\leq/q:\text{dmDeliveryTime}> <q:dmAcceptanceTime xsi:nil="true"/>
       <q:dmMessageStatus>8</q:dmMessageStatus>
```
RABBKCB

```
Sj9XDyBYGBMyMDA5MDYyMzE3NTEyMy4wMTNaMASAAgH0AghAKmHdkSnsMKB3pHUwczELMAkGA1UE
BhMCQ1oxHDAaBgNVBAoME8SNZXNrw6EgcG/FoXRhIHMucC4xIDAeBgNVBAsTF1RpbWUgU3RhbXBp
bmcgQXV0aG9yaXR5MSQwIgYDVQQDExtQb3N0U2lnbnVtIERlbW8gVFNBIC0gVFNVIDKggga1MIIE
...
sYM7iFx8pBYhUoxLoSBETnMOyT/l7b5GIybdLslWU+J/JCqBQvK18dhapY3xUQp4f8Mlaf0yM9kU
+Ly0Ad4CXIMjL9ue3YH2NTTo1LrGLwIhwSwzPLsmBw+tdy90sBX/LOL6XIKbuTP33Q0yCU8DfH5b
cyrqEz0e+fAexu3FOR7NrbJRZRfiX/sIo6F3DIZZ9Rs=</q:dmQTimestamp>
       <q:dmEvents>
          <q:dmEvent>
             <q:dmEventTime>2009-06-23T19:51:20.100+02:00</q:dmEventTime>
             <q:dmEventDescr>EV0: Datová zpráva byla podána.</q:dmEventDescr>
             <q:dmEventTime>2009-06-23T19:51:21.130+02:00</q:dmEventTime>
             <q:dmEventDescr>EV5: Datová zpráva byla dodána do datové schránky 
příjemce. Je-li příjemcem datové zprávy orgán veřejné moci vystupující v postavení 
orgánu veřejné moci, byla datová zpráva tímto okamžikem doručena..</q:dmEventDescr>
            \leqq:dmEventTime>2009-06-23T19:52:49.029+02:00\leq/q:dmEventTime>
             <q:dmEventDescr>EV3: Datová schránka adresáta byla zpětně (tj. po dodání 
zprávy), znepřístupněna, datová zpráva není doručitelná (§ 11, odst. 1-4, zákona č.
300/2008 Sb.)</q:dmEventDescr>
          </q:dmEvent>
       </q:dmEvents>
    </q:dmDelivery>
    <q:dmStatus>
       <q:dmStatusCode>0000</q:dmStatusCode>
       <q:dmStatusMessage>Provedeno úspěšně.</q:dmStatusMessage>
    </q:dmStatus>
</q:GetDeliveryInfoResponse>
```
# **2.6.2. Stažení podepsané doručenky**

#### <span id="page-48-0"></span>**Operace**: **GetSignedDeliveryInfo**

#### **Vstup:**

• Identifikátor zprávy (element dmID).

#### **Výstup:**

- V elementu dmSignature je base64 podepsaný dokument (dodejka), obsahující:
	- o v elementu GetDeliveryInfoResponse/dmDelivery
		- obálka zprávy bez písemností (element dmDm).
			- ID zprávy, ID, název a hrubý typ schránky odesílatele, adresa odesílatele, ID, název a adresa schránky adresáta, čísla jednací, příznaky zprávy atd.
		- čas dodání (element dmDeliveryTime).
		- čas doručení, je-li zpráva již doručená (element dmAcceptanceTime).
		- stav zprávy (element dmMessageStatus).

- pole událostí (element dmEvents) vztahujících se k doručování zprávy, obsahující v každém záznamu:
	- čas události,
	- popis události.
- primární hash datové zprávy (element dmHash).
- podací razítko (binární data v base64 kódování v elementu dmQTimestamp).
- Status operace.

#### **Popis:**

Služba pro stažení informace o dodání, doručení nebo nedoručení vlastní komerční nebo veřejné datové zprávy (Dodejka, Doručenka, Nedoručenka). Jsou vrácena binární data v base64, která po konverzi obsahují stejné údaje jako výstup z WS **GetDeliveryInfo** (bez výsledku operace), ale obalená elektronickou pečetí MV ve formátu CAdES-EPES (rozdíl od stažení podepsané datové zprávy, která jev CAdES-T!).

Obsah zprávy po odstranění podpisu je totožný s popisem u **GetDeliveryInfo**, pouze s odlišným namespace "*http://isds.czebox.cz/v20/delivery*". Pokud budete validovat výsledné XML proti XSD, musíte řetězec "/delivery" odmazat.

Je zvykem dát při ukládání na disk stažené dodejce příponu ZFO z více důvodů:

- takový soubor (s MIME typem pro ZFO dle seznamu na konci dokumentu) jde přiložit jako písemnost do jiné datové zprávy;
- soubor s příponou ZFO je ve Windows obvykle asociován se Software602 FormFillerem, který jej umí otevřít ve správném formuláři bez nutnosti přístupu na Portál ISDS;
- ZFO formát lze nahrát do prostředí Portálu ISDS a zobrazit obsah doručenky.

Stažená dodejka není ve formátu XML formuláře (fo či zfo), jedná se pouze o podepsaná XML data (CMS struktura v BER kódování).

Uložená dodejka/doručenak ve formátu ZFO není datová zpráva, nicméně její autenticitu lze později ověřovat pomocí WS **AuthenticateMessage**.

WS lze použít i zprávu, která již byla z ISDS smazána (po 90 dnech) a nelze ji proto stáhnout jako celek. Nové stažení podepsané doručenky přidá nový aktuální podpis značkou MV.

Volání této WS nezpůsobuje doručení došlých zpráv ve vlastní schránce.

#### **Oprávnění**:

<span id="page-49-0"></span>Nutné oprávnění *PRIVIL\_VIEW\_INFO*.

# **2.7. Seznamy přijatých a odeslaných zpráv**

# **2.7.1. Získání seznamu přijatých zpráv**

#### <span id="page-49-1"></span>**Operace**: **GetListOfReceivedMessages**

**Vstup:**

- dmFromTime čas dodání do ISDS od:,
- dmToTime čas dodání do ISDS do:,
- dmRecipientOrgUnitNum filtr na organizační složku odesílatele prázdné (nil) pro všechny, v současné verzi se ignoruje,

- dmStatusFilter filtr na stav zprávy (viz popis, -1 pro všechny (povolené stavy), ale množina povolených stavů je omezená),
- dmOffset pořadové číslo prvního požadovaného záznamu (počítá se od 1),
- dmLimit počet požadovaných záznamů, je-li prázdné, pak se vybere 1000, může být ale zadána i větší hodnota.

#### **Výstup:**

- pole (element dmRecords) záznamů (element dmRecord) o vybraných zprávách, obsahující:
	- o pořadové číslo záznamu (element dmOrdinal),
	- o elementy obálky zprávy,
	- o stav zprávy (element dmMessageStatus),
	- o velikost příloh,
	- o čas dodání, je-li zpráva dodána (element dmDeliveryTime),
	- o čas doručení, je-li zpráva doručená (element dmAcceptanceTime),
- v atributu  $dmType$  elementu  $dmRecord$  rozlišení typu zprávy veřejná  $(V)$  x komerční (K) – plus podtypů PDZ; není-li atribut uveden, jedná se o veřejnou DZ.
- Status operace.

#### **Popis:**

Služba ke stažení seznamu **dosud nesmazaných přijatých** zpráv určeného časovým intervalem (zadávání času – viz kap. [1.3.2\)](#page-7-4), filtrem na stav zpráv a úsekem pořadových čísel záznamů.

Při použití filtru Od-Do **zadávejte intervaly s překryvem časů** (překryv jedné minuty je více než dostatečný). Pojistíte se tak proti možnému nezachycení došlé zprávy z jednoho ze dvou důvodů:

- pokud na klientském počítači jdou hodiny napřed, pak může odeslat dotaz na zprávy, které teprve budou dodány v budoucnu.
- při velkém zatížení aplikace (ve špičkách) se může stát, že zpráva dodaná v okamžik T bude vybrána ke zpracování tímto filtrem až od okamžiku T+X, kde X je typicky zlomek sekundy, výjimečně více.

Proto při zadávání intervalů bez překryvu a sahajících až do okamžitého času by se mohlo stát, že zpráva se neobjeví ani v jednom ze dvou po sobě následujících seznamů, zahrnujících deklarovaný čas dodání zprávy.

Použití konstrukce s offsetem velmi zpomaluje odpověď a je doporučováno takové dotazy nepoužívat (je možné, že v budoucí verzi bude zakázáno). Výrazně rychlejší je zvolit takový interval a limit, aby všechny záznamy se vrátily v jedné odpovědi. Kombinace intervalu a limitu závisí na množství zpráv ve schránce a interních pravidlech daného subjektu pro doručování. Pokud se ukáže, že jedna odpověď nestačí (tj. počet záznamů v odpovědi je roven limitu), pak je třeba zmenšit interval.

Do seznamu jsou vybrány (pokud není zadáno větší omezení pomocí parametru dmStatusFilter) veřejné či Poštovní zprávy jen zprávy ve stavu 4 (dodáno), 5 (doručeno fikcí), 6 (doručeno), 7 (přečteno) a 10 (dlouhodobě uložené). Tuto množinu stavů zpráv nelze rozšířit (pouze omezit).

**Volání této služby** (jako jediné) **způsobuje doručení** ze zákona těch zpráv, ke kterým má volající uživatel právo číst, tedy zpráv dodaných (stav 4) nebo označených jako doručené fikcí (stav 5). Tedy ve výsledném seznamu se tyto zprávy objeví již jako doručené (stav 6).

V seznamu mohou být i zprávy, ke kterým nemá uživatel právo číst, ve stavu 6 (doručeno) nebo 7 (přečteno), pokud byly dříve doručeny přihlášením jiného uživatele schránky s vyšším oprávněním. Tyto zprávy nemůže uživatel bez práva číst stáhnout (a tedy číst přílohy). V seznamu se ovšem mohou objevit také zprávy, které byly došlé do schránky **po zahájení** webové služby, ty pak jsou ve stavu 4.

U schránek, které mají zaplacenou službu Datový Trezor, je rozumné zvážit, zda se ptát na všechny zprávy nebo jen na netrezorové – pokud má nějaký asynchronní proces stahovat všechny došlé DZ, tak je rozumné použít filtr, aby trezorové DZ se nestahovaly opakovaně. Trezorové zprávy mají v seznamu označení 10, ale po stažení jednotlivé zprávy nebo doručenky se tento stav překládá na skutečnou hodnotu v okamžiku smazání (= přesunu do trezoru), tedy 5 (pouze výjimečně u systémové zprávy), 6 nebo 8. Stav 7 není rozpoznán, a je přeložen jako stav 6.

Atribut dmType může nabývat různých hodnot, viz tabulka u následující WS.

Výsledný seznam bude setříděn podle času dodání (nejnovější vpředu).

Stavy přijaté zprávy jsou následující:

![](_page_51_Picture_292.jpeg)

Konstrukce filtru pro jednotlivé stavy zpráv (viz kap. [1.5\)](#page-10-0) je popsána u následující WS, zde uvedeme pouze častý příklad:

**Příklad:** vypsat všechny došlé zprávy kromě trezorových

Řešení: Řešení: stav DZ je 10 – jedenáctý bit je roven 0 a ostatní 1, tedy binární zápis je 01111111111, což odpovídá dekadicky 2^10-1, tedy 1023.

#### **Oprávnění:**

Nutné oprávnění *PRIVIL\_VIEW\_INFO*. K doručení zpráv je současně nutné oprávnění ke čtení zpráv.

#### **Ukázka výstupních XML dat pro schránku neOVM (včetně PDZ):**

```
<q:GetListOfSentMessagesResponse xmlns:q="http://isds.czechpoint.cz/v20" 
xmlns:xsi="http://www.w3.org/2001/XMLSchema-instance">
    <q:dmRecords>
                    \leftarrow veřejná zpráva
          <q:dmOrdinal>1</q:dmOrdinal>
          <q:dmID>178021</q:dmID>
          <q:dbIDSender>xfdgr5q</q:dbIDSender>
          <q:dmSender> testovací PO</q:dmSender>
          <q:dmSenderAddress>Dlouhá 1, 12300 Praha, CZ</q:dmSenderAddress>
          <q:dmSenderType>10</q:dmSenderType>
          <q:dmRecipient>testovací schránka 001</q:dmRecipient>
          <q:dmRecipientAddress>Krátká 8, 12300 Praha, CZ</q:dmRecipientAddress>
          <q:dmSenderOrgUnit xsi:nil="true"/>
          <q:dmSenderOrgUnitNum>0</q:dmSenderOrgUnitNum>
          <q:dbIDRecipient>4gheef</q:dbIDRecipient>
          <q:dmRecipientOrgUnit xsi:nil="true"/>
          <q:dmRecipientOrgUnitNum>0</q:dmRecipientOrgUnitNum>
          <q:dmToHands xsi:nil="true"/>
          <q:dmAnnotation>zkušební zpráva</q:dmAnnotation>
          <q:dmRecipientRefNumber xsi:nil="true"/>
          <q:dmSenderRefNumber xsi:nil="true"/>
          <q:dmRecipientIdent xsi:nil="true"/>
```

```
 <q:dmSenderIdent xsi:nil="true"/>
          <q:dmLegalTitleLaw xsi:nil="true"/>
          <q:dmLegalTitleYear xsi:nil="true"/>
          <q:dmLegalTitleSect xsi:nil="true"/>
          <q:dmLegalTitlePar xsi:nil="true"/>
          <q:dmLegalTitlePoint xsi:nil="true"/>
          <q:dmPersonalDelivery>false</q:dmPersonalDelivery>
          <q:dmAllowSubstDelivery>true</q:dmAllowSubstDelivery>
          <q:dmMessageStatus>6</q:dmMessageStatus>
          <q:dmAttachmentSize>12</q:dmAttachmentSize>
         \langle \sigma:dmDeliveryTime>2010-03-31T11:41:10.760+02:00</q:dmDeliveryTime>
          <q:dmAcceptanceTime>2010-04-05T10:40:11.000+02:00</q:dmAcceptanceTime>
       </q:dmRecord>
      <q:dmRecord dmType="I"> < iniciační PDZ, možno odpovědět jako ODZ
          <q:dmOrdinal>2</q:dmOrdinal>
          <q:dmID>178025</q:dmID>
          <q:dbIDSender>t4d5ggh</q:dbIDSender>
          <q:dmSender>testovací schránka 008</q:dmSender>
          <q:dmSenderAddress>Dlouhá 1, 12300 Praha, CZ</q:dmSenderAddress>
          <q:dmSenderType>20</q:dmSenderType>
          <q:dmRecipient>test banka</q:dmRecipient>
          <q:dmRecipientAddress>Hlavní 5, 12300 Praha, CZ</q:dmRecipientAddress>
          <q:dmSenderOrgUnit xsi:nil="true"/>
          <q:dmSenderOrgUnitNum>0</q:dmSenderOrgUnitNum>
          <q:dbIDRecipient>qcssvxh</q:dbIDRecipient>
          <q:dmRecipientOrgUnit xsi:nil="true"/>
          <q:dmRecipientOrgUnitNum>0</q:dmRecipientOrgUnitNum>
          <q:dmToHands xsi:nil="true"/>
          <q:dmAnnotation>testovací zpráva – iniciuje ODZ</q:dmAnnotation>
          <q:dmRecipientRefNumber xsi:nil="true"/>
          <q:dmSenderRefNumber>banka_2011_09_15_123</q:dmSenderRefNumber>
          <q:dmRecipientIdent xsi:nil="true"/>
          <q:dmSenderIdent xsi:nil="true"/>
          <q:dmLegalTitleLaw xsi:nil="true"/>
          <q:dmLegalTitleYear xsi:nil="true"/>
          <q:dmLegalTitleSect xsi:nil="true"/>
          <q:dmLegalTitlePar xsi:nil="true"/>
          <q:dmLegalTitlePoint xsi:nil="true"/>
          <q:dmPersonalDelivery>false</q:dmPersonalDelivery>
          <q:dmAllowSubstDelivery>true</q:dmAllowSubstDelivery>
          <q:dmMessageStatus>5</q:dmMessageStatus>
          <q:dmAttachmentSize>66</q:dmAttachmentSize>
          <q:dmDeliveryTime>2010-03-24T16:07:26.117+01:00</q:dmDeliveryTime>
          <q:dmAcceptanceTime>2010-04-03T16:07:26.000+02:00</q:dmAcceptanceTime>
       </q:dmRecord>
    </q:dmRecords>
    <q:dmStatus>
       <q:dmStatusCode>0000</q:dmStatusCode>
       <q:dmStatusMessage>Provedeno úspěšně.</q:dmStatusMessage>
    </q:dmStatus>
</q:GetListOfSentMessagesResponse>
```
# **2.7.2. Získání seznamu odeslaných zpráv**

#### <span id="page-52-0"></span>**Operace**: **GetListOfSentMessages**

#### **Vstup:**

- dmFromTime čas dodání do schránky od:,
- dmToTime čas dodání do schránky do:,
- dmSenderOrgUnitNum filtr na organizační složku adresáta prázdné (nil) pro všechny, v současné verzi se ignoruje,
- dmStatusFilter filtr na stav zprávy (viz popis, -1 pro všechny),
- dmOffset pořadové číslo prvního požadovaného záznamu (počítá se od 1),

• dmLimit – počet požadovaných záznamů, je-li prázdné, pak se vybere 1000, může být ale zadána i větší hodnota.

#### **Výstup:**

- Pole (element dmRecords) záznamů (element dmRecord) o vybraných zprávách, obsahující:
	- o pořadové číslo záznamu (element dmOrdinal),
	- o elementy obálky zprávy,
	- o stav zprávy (element dmMessageStatus),
	- o velikost příloh (element dmAttachmentSize),
	- o čas dodání, je-li zpráva dodána (element dmDeliveryTime),
	- o čas doručení, je-li zpráva doručená (element dmAcceptanceTime),
- v nepovinném atributu dmType elementu dmRecord rozlišení typu a podtypu zprávy.
- status operace.

#### **Popis:**

Služba ke stažení seznamu **dosud nesmazaných odeslaných** zpráv určeného časovým intervalem (zadávání času – viz kap. [1.3.2\)](#page-7-4), filtrem na stav zpráv a úsekem pořadových čísel záznamů.

Výsledný seznam bude setříděn podle času dodání (nejnovější vpředu). Od března 2017 se odeslané zprávy, které byly vyřazeny antivirovou kontrolou (a nebyly dodány, mají stav 3) se zařazují v seznamu odeslaných svým okamžikem podání mezi zprávy došlé. Toto umělé setřídění se netýká odeslaných zpráv ve stavu 1 a 2 – toto jsou jen krátkodobé (sekundové) stavy při čekání na asynchronní zpracování.

Může být nahrazena stažením seznamu odeslaných zpráv, u kterých došlo ke změně stavu – **GetMessageStateChanges**.

Volání této WS nezpůsobuje doručení došlých zpráv ve vlastní schránce.

Filtrovat seznamy zpráv lze podle času dodání zprávy (od doby: dmFromTime - do doby: dmToTime) a podle stavu zprávy (dmStatusFilter). ESS mohou navíc přidat filtr na organizační jednotku (dmSenderOrgUnitNum), což se použije hlavně u odeslaných zpráv, kde mají jistotu, že zpráva tuto informaci obsahuje.

Nelze se ptát na seznam zpráv již smazaných (pro lze získat doručenku, pokud je známo číslo zprávy – viz **GetSignedDeliveryInfo**).

Atribut dmType může nabývat různých hodnot dle tabulky:

![](_page_53_Picture_310.jpeg)

![](_page_54_Picture_309.jpeg)

Chybí-li atribut dmType nebo není-li vyplněna hodnota, jedná se o veřejnou zprávu. Seznam hodnot není konečný a může se v dalších verzích rozšiřovat.

#### Stavy zprávy jsou následující:

![](_page_54_Picture_310.jpeg)

DZ se nachází v jednom okamžiku v jediném stavu (viz kap. [1.5\)](#page-10-0). Filtr může být sjednocení jakýchkoliv stavů DZ, i když jen některé kombinace dávají rozumný smysl.

Filtr na stav DZ je tvořen jedním celým číslem, které se konstruuje tak, že číslo stavu, který chceme vybrat, odpovídá jednomu bitu (od druhého, první bit se nepoužívá). Má-li být vybráno vše (tedy filtr neuplatnit, zadejte -1).

**Příklad:** vybrat doručené (včetně dříve stažených) DZ

Řešení: současně stav 5 a 6 a 7, tedy 1110 0000 (pátý až sedmý bit), tedy 2^5+2^6+2^7, tedy 32+64+128, tedy 224.

#### **Oprávnění:**

Nutné oprávnění *PRIVIL\_VIEW\_INFO*.

#### **Ukázka výstupních XML dat pro schránku OVM (neobsahuje PDZ):**

```
<q:GetListOfSentMessagesResponse xmlns:q="http://isds.czechpoint.cz/v20" 
xmlns:xsi="http://www.w3.org/2001/XMLSchema-instance">
    <q:dmRecords>
       <q:dmRecord>
          <q:dmOrdinal>1</q:dmOrdinal>
          <q:dmID>78021</q:dmID>
          <q:dbIDSender>ximacm6</q:dbIDSender>
          <q:dmSender>Testovací exekutor</q:dmSender>
          <q:dmSenderAddress>Dlouhá 1, 12300 Praha, CZ</q:dmSenderAddress>
          <q:dmSenderType>10</q:dmSenderType>
          <q:dmRecipient>testovací schránka 007</q:dmRecipient>
          <q:dmRecipientAddress>krátká 8, 12300 Praha, CZ</q:dmRecipientAddress>
          <q:dmSenderOrgUnit xsi:nil="true"/>
          <q:dmSenderOrgUnitNum>0</q:dmSenderOrgUnitNum>
```

```
 <q:dbIDRecipient>jyg3h5s</q:dbIDRecipient>
          <q:dmRecipientOrgUnit xsi:nil="true"/>
          <q:dmRecipientOrgUnitNum>0</q:dmRecipientOrgUnitNum>
          <q:dmToHands xsi:nil="true"/>
          <q:dmAnnotation>zkušební zpráva</q:dmAnnotation>
          <q:dmRecipientRefNumber xsi:nil="true"/>
          <q:dmSenderRefNumber xsi:nil="true"/>
          <q:dmRecipientIdent xsi:nil="true"/>
          <q:dmSenderIdent xsi:nil="true"/>
          <q:dmLegalTitleLaw xsi:nil="true"/>
          <q:dmLegalTitleYear xsi:nil="true"/>
          <q:dmLegalTitleSect xsi:nil="true"/>
          <q:dmLegalTitlePar xsi:nil="true"/>
          <q:dmLegalTitlePoint xsi:nil="true"/>
          <q:dmPersonalDelivery>false</q:dmPersonalDelivery>
          <q:dmAllowSubstDelivery>true</q:dmAllowSubstDelivery>
          <q:dmMessageStatus>6</q:dmMessageStatus>
          <q:dmAttachmentSize>12</q:dmAttachmentSize>
          <q:dmDeliveryTime>2010-03-31T11:41:10.760+02:00</q:dmDeliveryTime>
          <q:dmAcceptanceTime>2010-04-05T10:40:11.000+02:00</q:dmAcceptanceTime>
       </q:dmRecord>
       <q:dmRecord>
          <q:dmOrdinal>2</q:dmOrdinal>
          <q:dmID>77725</q:dmID>
          <q:dbIDSender>ximacm6</q:dbIDSender>
          <q:dmSender>Testovací exekutor</q:dmSender>
          <q:dmSenderAddress>Dlouhá 1, 12300 Praha, CZ</q:dmSenderAddress>
          <q:dmSenderType>10</q:dmSenderType>
          <q:dmRecipient>test notář</q:dmRecipient>
          <q:dmRecipientAddress>Hlavní 54/54, 12300 Praha, CZ</q:dmRecipientAddress>
          <q:dmSenderOrgUnit xsi:nil="true"/>
          <q:dmSenderOrgUnitNum>0</q:dmSenderOrgUnitNum>
          <q:dbIDRecipient>qcssvxh</q:dbIDRecipient>
          <q:dmRecipientOrgUnit xsi:nil="true"/>
          <q:dmRecipientOrgUnitNum>0</q:dmRecipientOrgUnitNum>
          <q:dmToHands xsi:nil="true"/>
          <q:dmAnnotation>testovací xml </q:dmAnnotation>
          <q:dmRecipientRefNumber xsi:nil="true"/>
          <q:dmSenderRefNumber xsi:nil="true"/>
          <q:dmRecipientIdent xsi:nil="true"/>
          <q:dmSenderIdent xsi:nil="true"/>
          <q:dmLegalTitleLaw xsi:nil="true"/>
          <q:dmLegalTitleYear xsi:nil="true"/>
          <q:dmLegalTitleSect xsi:nil="true"/>
          <q:dmLegalTitlePar xsi:nil="true"/>
          <q:dmLegalTitlePoint xsi:nil="true"/>
          <q:dmPersonalDelivery>false</q:dmPersonalDelivery>
          <q:dmAllowSubstDelivery>true</q:dmAllowSubstDelivery>
          <q:dmMessageStatus>5</q:dmMessageStatus>
          <q:dmAttachmentSize>66</q:dmAttachmentSize>
          <q:dmDeliveryTime>2010-03-24T16:07:26.117+01:00</q:dmDeliveryTime>
          <q:dmAcceptanceTime>2010-04-03T16:07:26.000+02:00</q:dmAcceptanceTime>
       </q:dmRecord>
    </q:dmRecords>
    <q:dmStatus>
       <q:dmStatusCode>0000</q:dmStatusCode>
       <q:dmStatusMessage>Provedeno úspěšně.</q:dmStatusMessage>
    </q:dmStatus>
</q:GetListOfSentMessagesResponse>
```
# **2.7.3. Získání seznamu odeslaných zpráv, u kterých došlo ke změně stavu**

#### <span id="page-55-0"></span>**Operace**: **GetMessageStateChanges**

#### **Vstup:**

- dmFromTime počáteční datum a čas změny stavu zprávy,
- dmToTime koncový datum a čas změny stavu zprávy.

#### **Výstup:**

- Pole (element dmRecords) záznamů (element dmRecord) o zprávách, které odešly ze schránky volajícího subjektu, a jejichž stav se změnil v časovém rozmezí zadaném na vstupu, obsahující:
	- o ID datové zprávy (element dmID),
	- o Okamžik (timestamp) změny stavu (element dmEventTime),
	- o Stav datové zprávy (element dmMessageStatus),
- status operace (element dmStatus).

#### **Popis:**

Služba prohlédne evidenci změn zpráv odeslaných z volající schránky, které vyhovují zadanému intervalu časem změny (zadávání času – viz kap. [1.3.2\)](#page-7-4). Aplikace pak může pro každou unikátní zprávu z tohoto seznamu zavolat službu pro stažení obálky nebo dodejky s informacemi o zprávě, je-li to potřeba.

![](_page_56_Picture_311.jpeg)

Evidují se tyto významné změny stavů datové zprávy (viz kap. [1.5\)](#page-10-0):

Změna stavu zprávy z 5 nebo 6 na 7 (stažení/přečtení zprávy) není evidována, protože přečtení doručené zprávy nemá žádný procesní význam. Proběhne-li u jedné zprávy více změn stavu, je v evidenci vícekrát.

Časový interval zadaný na vstupu musí ležet v nepříliš vzdálené minulosti (v současné verzi 15 dnů. Nezadaná hodnota dmFromTime znamená "od začátku evidence", tedy 15 dní zpět, nezadaná hodnota dmToTime znamená "do současnosti".

Služba je určena pro ty aplikace, které obsluhují schránky s mnoha tisíci zprávami, a běží proto nepřetržitě. Tato služba může z větší části nahradit zbytečně obecnou, a proto pomalou službu **GetListOfSentMessages**.

Volání této WS nezpůsobuje doručení došlých zpráv ve vlastní schránce.

#### **Oprávnění:**

Nutné oprávnění *PRIVIL\_VIEW\_INFO*.

#### **Ukázka výstupních XML dat:**

V zadaném intervalu došlo k dodání a doručení přihlášením jedné zprávy.

```
<q:GetMessageStateChangesResponse xmlns:q="http://isds.czechpoint.cz/v20" 
xmlns:xsi="http://www.w3.org/2001/XMLSchema-instance">
    <q:dmRecords>
       <q:dmRecord>
           <q:dmID>169100</q:dmID>
           <q:dmEventTime>2010-10-11T11:18:17.308+02:00</q:dmEventTime>
           <q:dmMessageStatus>4</q:dmMessageStatus>
       </q:dmRecord>
       <q:dmRecord>
          <q:dmID>169100</q:dmID>
```

```
\leqq:dmEventTime>2010-10-11T11:18:23.249+02:00</q:dmEventTime>
        <q:dmMessageStatus>6</q:dmMessageStatus>
     </q:dmRecord>
   </q:dmRecords>
   <q:dmStatus>
     <q:dmStatusCode>0000</q:dmStatusCode>
     <q:dmStatusMessage>Provedeno úspěšně.</q:dmStatusMessage>
   </q:dmStatus>
 </q:GetMessageStateChangesResponse>
```
# **2.8. Získání informace o odesílateli**

#### <span id="page-57-0"></span>**Operace**: **GetMessageAuthor**

#### **Vstup**:

• dmID – ID zprávy

#### **Výstup**:

- userType "PRIMARY USER" (vlastník, primární oprávněná osoba = statutární zástupce nebo likvidátor nebo nucený správce nebo opatrovník PO), "ENTRUSTED\_USER" (pověřená osoba), "ADMINISTRATOR", "OFFICIAL" (pro systémovou zprávu), "VIRTUAL" (spisovka) nebo nil pro staré zprávy
- authorName jméno a příjmení uživatele, pokud bylo při vytváření zprávy povoleno vložit identifikaci uživatele do zprávy, nebo identifikátor virtuálního přístupu (u VIRTUAL) nebo nil

#### **Popis:**

Příjemce nebo odesílatel zprávy může zavolat tuto WS, aby zjistil informaci o konkrétním odesílateli zprávy (například odeslání vlastníkem schránky typu FO má jinou právní váhu než odeslání pověřenou osobou). Ptát se je možné na zprávy jakéhokoliv typu, včetně na smazané DZ z archivu.

Typ odesílatele (konstantou) je u zpráv po 27.11.2010 k dispozici vždy, jméno odesílatele jen pokud to odesílatel povolil (zapsáním nepovinného elementu dmPublishOwnID do **Create[Multiple]Message**).

Testuje se jen oprávnění a příslušnost zprávy ke schránce.

Volání této WS nezpůsobuje doručení došlých zpráv ve vlastní schránce.

#### **Oprávnění:**

Nutné oprávnění *PRIVIL\_VIEW\_INFO*.

# **2.9. Vymazání uložené zprávy**

#### <span id="page-57-1"></span>**Operace**: **EraseMessage**

**Vstup**:

- $\bullet$  dmID ID zprávy ve stavu 10
- dmIncoming příznak, jedná-li se o zprávu došlou (True) či odeslanou (False)

#### **Výstup**:

• status operace (element dmStatus)

#### **Popis:**

Služba slouží ke smazání dlouhodobě uložené zprávy (zprávy ve stavu 10) z Datového trezoru. Na vstupu se zadává číslo zprávy a také typ zprávy (došlá x odeslaná). Jiné

zprávy než trezorové smazat nelze – mažou se automaticky (nebo přesouvají do trezoru) v termínech daných vyhláškou MV a Provozním řádem.

Datový trezor je komerční služba České pošty, s.p. Ve veřejném testovacím prostředí může být tato služba zapnuta automaticky.

Není-li zadaná zpráva ve stavu 10 nebo není nalezena mezi došlými či odeslanými zprávami, vrátí se chyba 1219. Je-li to zpráva patřící jiné schránce, vrátí se chyba 1211. Při nedostatku práv se vrací chyba 1218.

Volání této WS nezpůsobuje doručení došlých zpráv ve vlastní schránce.

#### **Oprávnění:**

Nutné oprávnění *PRIVIL\_ERASE\_VAULT*.

# **2.10. Prázdná operace**

#### <span id="page-58-0"></span>**Operace**: **DummyOperation**

#### **Vstup**:

• Jakýkoliv řetězec.

#### **Popis:**

Nic nedělající operace.

V první verzi ISDS měla jistý význam pro odesílání zpráv, dnes již význam nemá.

Služba příliš nezatěžuje systém, nezapisuje se do logů a nezpůsobuje doručování ve smyslu zákona.

Dnes může sloužit např. k periodickému ověřování funkčnosti spojení apod.

# **3. Seznam povolených přípon příloh zprávy**

<span id="page-59-0"></span>Je-li uvedeno k dané příponě více MIME typů, jsou na vstupu do systému akceptovány všechny. Tučně zvýrazněný typ se použije v případě, kdy je třeba z přípony souboru poznat a doplnit MIME typ.

![](_page_59_Picture_243.jpeg)

![](_page_60_Picture_204.jpeg)

![](_page_61_Picture_205.jpeg)